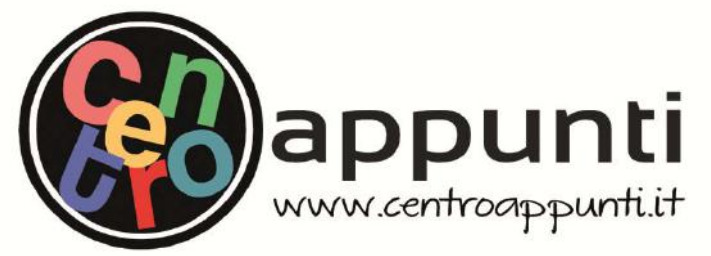

**Corso Luigi Einaudi, 55/B - Torino**

**Appunti universitari Tesi di laurea Cartoleria e cancelleria Stampa file e fotocopie Print on demand Rilegature** 

NUMERO: 2426A ANNO: 2019

# **A P P U N T I**

STUDENTE: Beltrame Fabio

MATERIA: Aerodinamica Sperimentale - Prof. Iuso

**Il presente lavoro nasce dall'impegno dell'autore ed è distribuito in accordo con il Centro Appunti. Tutti i diritti sono riservati. È vietata qualsiasi riproduzione, copia totale o parziale, dei contenuti inseriti nel presente volume, ivi inclusa la memorizzazione, rielaborazione, diffusione o distribuzione dei contenuti stessi mediante qualunque supporto magnetico o cartaceo, piattaforma tecnologica o rete telematica, senza previa autorizzazione scritta dell'autore.** 

ATTENZIONE: QUESTI APPUNTI SONO FATTI DA STUDENTIE NON SONO STATI VISIONATI DAL DOCENTE. **IL NOME DEL PROFESSORE, SERVE SOLO PER IDENTIFICARE IL CORSO.** 

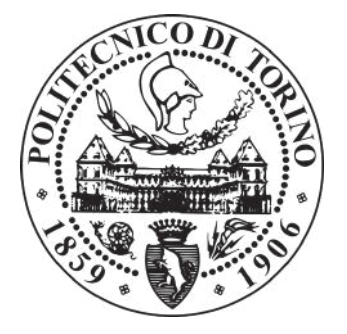

## Politecnico di Torino

FACOLTÀ DI INGEGNERIA AEROSPAZIALE Corso di Laurea Magistrale in Ingegneria Aerospaziale

Aerodinamica Sperimentale

Relatore: Prof. Gaetano Iuso Candidato: Fabio Beltrame Matricola 253615

## Anno Accademico 2018 – 2019

© Proprietà riservata dell'autore - Digitalizzazione e distribuzione a cura del CENTRO APPUNTI - Corso Luigi Einaudi, 55 - Torino / Pagina 3 di 164

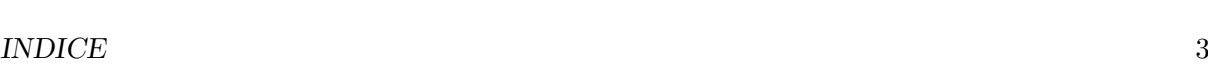

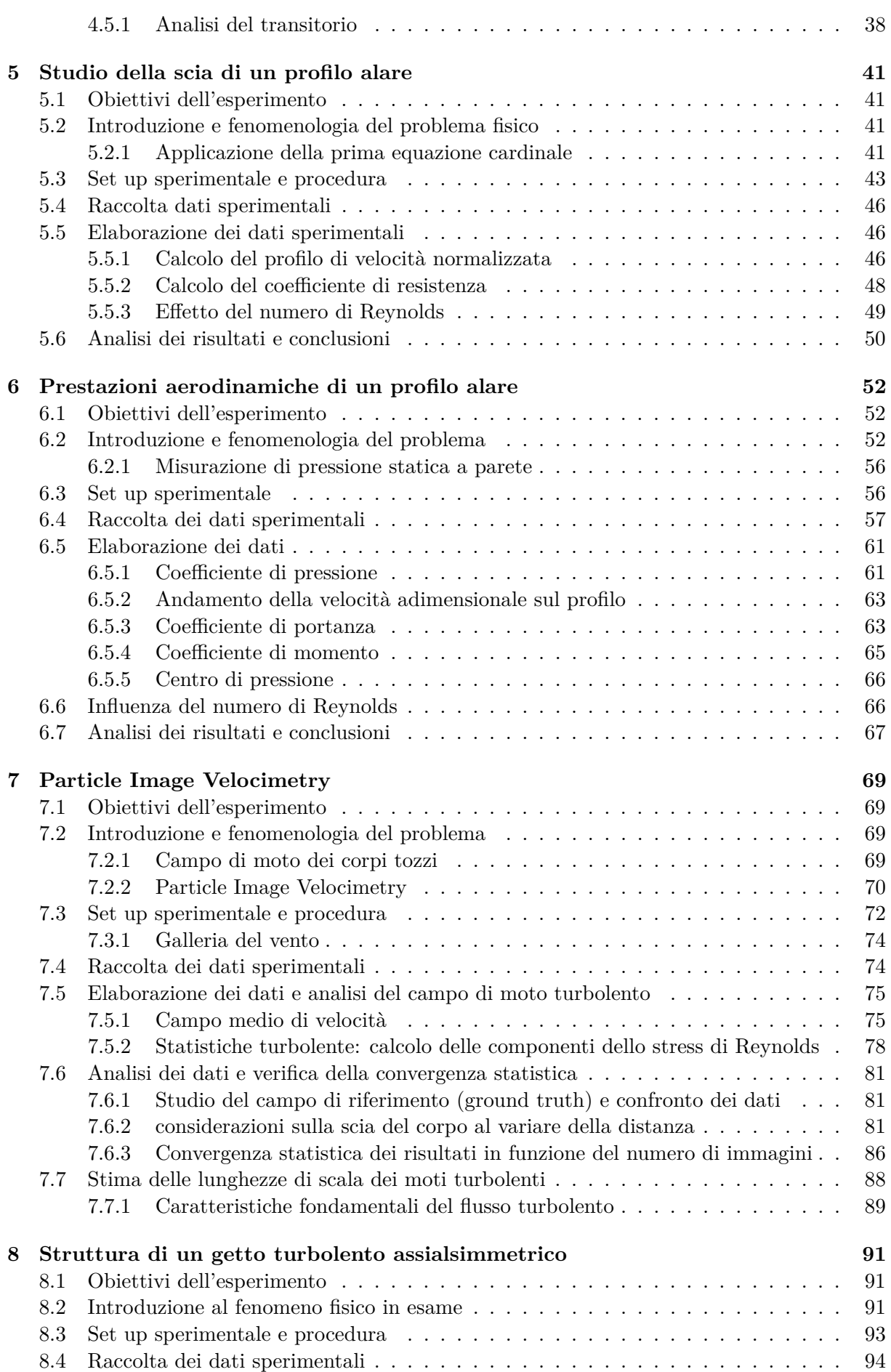

## INDICE 5

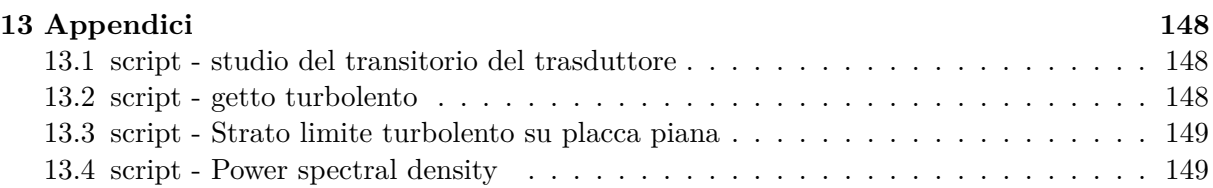

<span id="page-5-0"></span>1.2. INTRODUZIONE: FENOMENOLOGIA DEL PROBLEMA FISICO 7

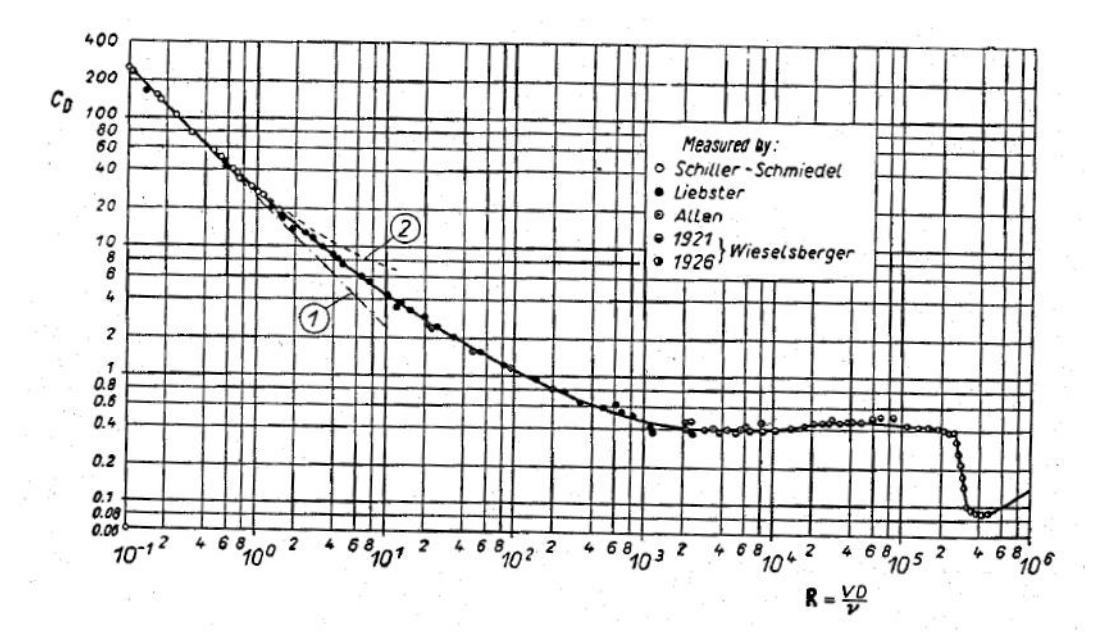

**Figura 1.1:** Esempio del crollo del coefficiente di resistenza della sfera - Curve 1: Stokes'theory -curve 2: Oseen's theory

Invece di tracciare l'andamento della resistenza *D*, conoscendo la relazione

.

$$
D=1/2\rho V^2SC_D
$$

risulta comodo quindi tracciare dei diagrammi che esprimono l'andamento del coefficiente di resistenza adimensionale con il variare del numero di Reynolds che rappresenta quindi le caratteristiche del flusso che investe il corpo.

$$
C_D = f(Re)
$$

Come detto in precedenza il numero di Reynolds influenza il flusso su un corpo: se il numero di Reynolds risulta essere inferiore di un certo valore di soglia , detto *Reynolds critico*, lo strato limite che evolve sulla superficie della sfera sarà laminare. Superando tale valore, *Re > Recr* lo strato limite diventa turbolento.

Questa transizione da laminare a turbolento provoca un cambio enorme alla resistenza al moto del corpo, facendo crollare il *C<sup>D</sup>* fino a circa il 20% del valore iniziale, come si evince dalla figura [1.1](#page-5-0) .

La spiegazione di questo comportamento apparentemente anomalo risiede nella sostanziale differenza tra lo strato limite laminare e quello turbolento. La forma del profilo di velocità all'interno dello strato limite (*Boundary Layer*) varia molto tra laminare e turbolento: in particolare lo strato limite turbolento è decisamente più energetico in quanto ha una velocità media superiore e quindi più energia cinetica. Essendo quindi più energetico è più difficile portarlo a separazione.

Il gradiente di velocità a parete nello strato limite turbolento quindi è superiore: questo ha due effetti sulla resistenza del corpo.

#### 1.3. SET UP SPERIMENTALE 9

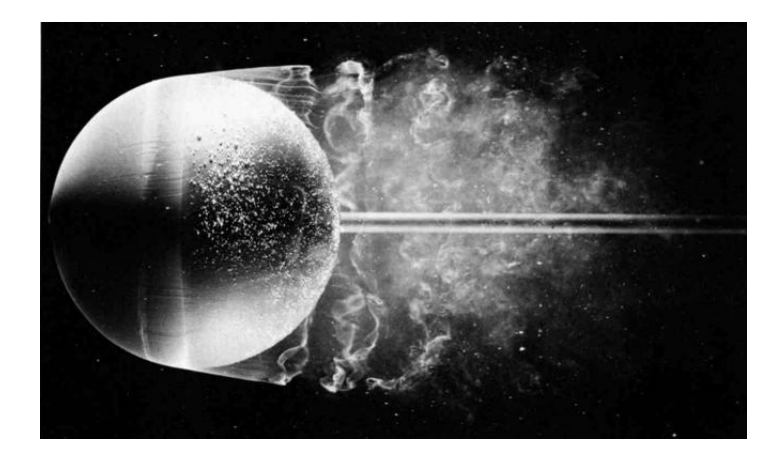

**Figura 1.3:** Sfera con separazione poco prima dei 90*<sup>o</sup>* - Strato limite ancora laminare -

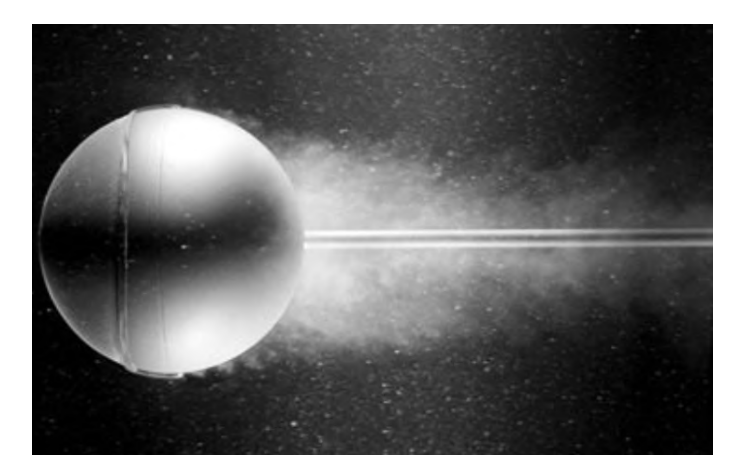

**Figura 1.4:** Sfera con separazione poco dopo i 110<sup>o</sup> - Strato limite turbolento: $Re > Re<sub>tr</sub>$ 

## **1.3 Set up sperimentale**

Per questo esperimento si utilizza una galleria del vento a circuito chiuso, con sezione circolare, presente nel laboratorio di Aeronautica M. Panetti al Politecnico di Torino. All'interno della camera di prova ( *Test Section*) della galleria del vento blu viene posta una sfera di legno con un diametro  $D = 0.17m$ . Un apposito sostegno mantiene la sfera ad una certa distanza dal piano di appoggio orizzontale nella galleria; il braccio che la mantiene in posizione è posto dentro la scia generata dalla sfera una volta che viene attivata la galleria in maniera tale da minimizzare il disturbo del flusso a monte. Il sostegno a posteriori della sfera ha una cella di carico per misurare la resistenza al moto *D* generata dalla sfera, quella componente di forza diretta in maniera parallela alla velocità della corrente incidente sul corpo.

La cella di carico utilizzata ha una costante di proporzionalità pari a  $k = 0.2[Kg/mV]$ ; ciò significa che il segnale in output della cella di carico sarà:

$$
E = Forza/k + cost
$$

Una volta stabilito il valore di tensione in output dalla cella quando non si ha alcuna resistenza  $(V_{\text{inf}} = 0$ , ovvero il valore di offset  $E_0$  si può scrivere la relazione fondamentale che ci permette di ricavare la resistenza della sfera:

$$
D = k \times (E - E_0) \tag{1.1}
$$

## 1.4. RACCOLTA DATI SPERIMENTALI 11

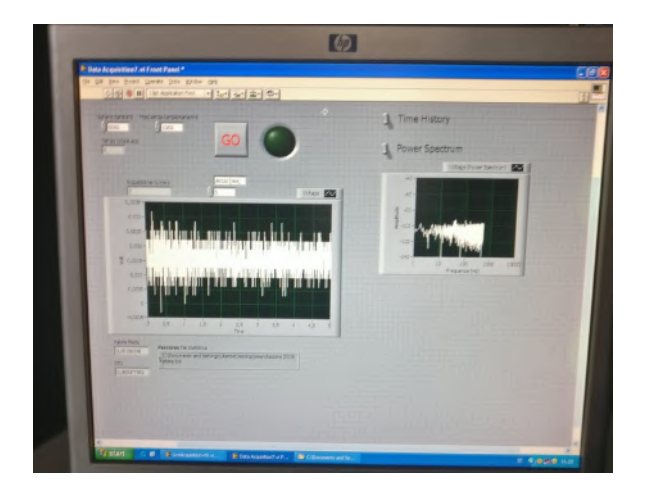

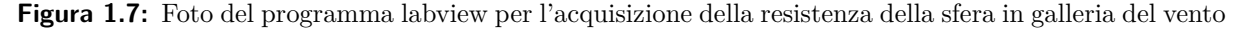

*T* %.

## **1.4.1 Dati iniziali**

Si sono registrate le condizioni ambientali e, di conseguenza, quelle del flusso (no riscaldamento). La densità dell'aria *ρ<sup>a</sup>* è stata calcolata mediante l'equazione di stato dei gas perfetti (equazione [2.1\)](#page--1-26) mentre la viscosità dinamica è stata calcolata grazie alla formula di Sutherland (equazione [6.7](#page--1-27) ), che approssima molto bene l'influenza della temperatura sulla viscosità dell'aria per temperature prossime a quelle ambientali.

$$
\rho_a = \frac{P}{\frac{R}{M}T} \tag{1.2}
$$

$$
\mu = 1.46 * 10^{-6} * \frac{T^{3/2}}{110 + T} \quad [Kg/(ms)] \tag{1.3}
$$

| condizioni dell'aria |                   |
|----------------------|-------------------|
| T[K]                 | 287.15            |
| P[pa]                | 97600             |
| $\rho_a[Kg/m^3]$     | 1.185             |
| $\mu[Kg/(ms)]$       | $1.834 * 10^{-5}$ |

**Tabella 1.1:** Condizioni ambientali - Capitolo 1

La velocità in camera di prova è facilmente ricavabile grazie al valor medio dei 4 tubi di pitot di pressione totale. Si ricorda la legge di Stevino:

$$
\Delta P = \rho_f g \Delta h
$$

Lo strumento utilizzato per ricavare la velocità dalla pressione è un semplice manometro differenziale a canne inclinate di un angolo  $\beta = 30^0$  con alcool al suo interno. Il peso specifico del fluido manometrico è *γ<sup>f</sup>* = 8093*.*25*N/m*<sup>3</sup> . Di conseguenza, sotto l'ipotesi di **fluido incompressibile**  $(Mach \ll 0.3)$  si ha che:

$$
P^{0} - P = 1/2\rho V^{2} = \gamma_{f} \Delta h \sin(\beta)
$$

La velocità nella *test section* allora sarà:

$$
V_{\rm inf} = \sqrt{\frac{2\gamma_f \Delta h \sin(30)}{\rho_{air}}} \tag{1.4}
$$

### 1.5. ELABORAZIONE DEI DATI SPERIMENTALI 13

Successivamente si calcola il coefficiente di resistenza, considerando la superficie di riferimento come quella frontale della sfera di diametro *D* = 170*mm*:

$$
S = 1/4\pi D^2 = 0.023m^2
$$

Quindi:

$$
C_D = \frac{D}{1/2\rho V^2 S}
$$

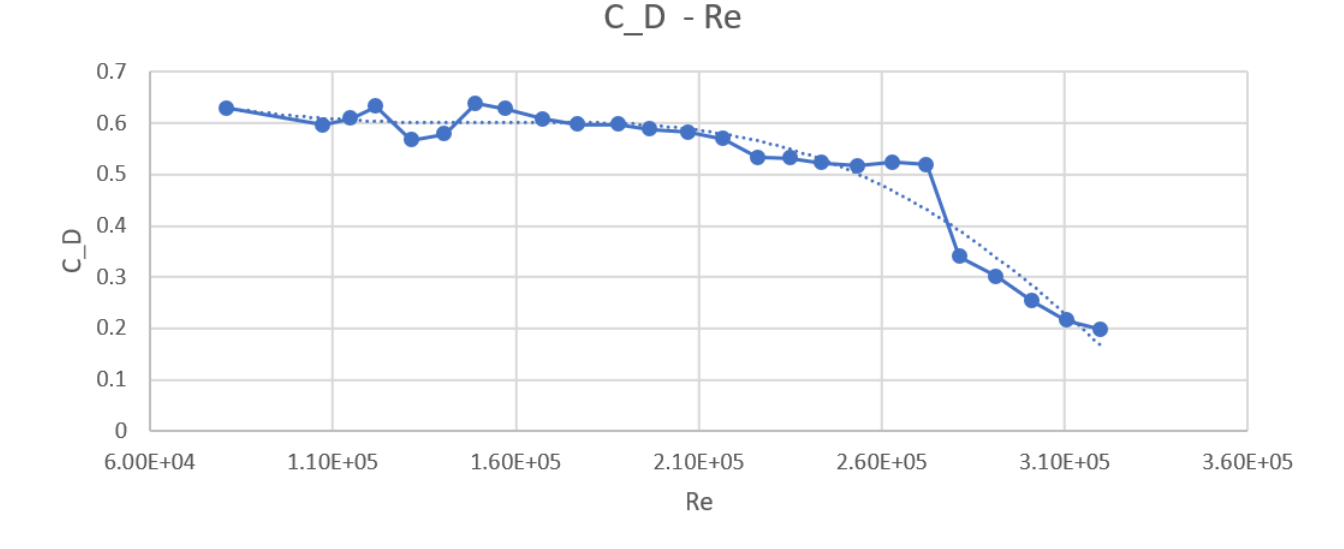

**Figura 1.9:** Coefficiente di resistenza in funzione del numero di Reynolds per i punti del grafico [1.8](#page--1-28) con una funzione polinomiale che approssima l'andamento del *C<sup>D</sup>*

Utilizzando tutti i dati di galleria per confermare l'andamento trovato, si può notare come l'andamento ricordi quello riportato in figura [1.1](#page-5-0) anche esso sperimentale. Osservando la figura [1.10](#page--1-29) si nota come la transizione per la sfera di legno, nella galleria utilizzata, avviene ad un numero di Reynolds di circa *Retr* ≈ 3 ∗ 10<sup>5</sup> al quale corrisponde una velocità di

$$
V_{tr}=25.9m/
$$

per i test della squadra 1 e 3. Per quanto riguarda la squadra 2 la transizione è stata forzata ponendo un anello a monte della sfera, di conseguenza il flusso che si instaura sulla sfera diventa subito turbolento e il distacco viene ritardato già ad un Reynolds:

$$
Re_{forz} = 10^5
$$

Il Reynolds di transizione è stato ricavato imponendo che a tale valore il coefficiente di resistenza passa da circa  $C_D \approx 0.55$  a  $C_{Dt} \approx 0.3$ .

$$
Re_{tr}|_{C_D=0.3} = 3.0 * 10^5
$$

## **1.5.1 Fattore di turbolenza della galleria del vento**

Attraverso i risultati appena ottenuti possiamo valutare il **Fattore di turbolenza** della galleria del vento utilizzata per il primo ed il terzo test ( no transizione forzata). Poiché la

La separazione del flusso attorno alla sfera dipende dal numero di Reynolds: quando questo è inferiore a quello di transizione avviene per angoli *φ* ≈ 80*<sup>o</sup>* , quando è maggiore avviene per angoli  $\phi \approx 115^o$ .

<span id="page-9-0"></span>Tuttavia questo cambiamento del comportamento non è affatto repentino: i risultati ottenuti nel presente esperimento confermano come il comportamento del flusso attorno alla sfera passi gradualmente da una separazione laminare ad una completamente turbolenta. Questo lento passaggio lo si nota nel cambiamento del coefficiente di resistenza: è possibile affermare che quest'ultimo passa da un valore circa costante quando lo strato limite è laminare  $C_{Dlam} \approx 0.6$ ad un valore  $C_{Dt} \approx 0.2$  con una variazione del numero di Reynolds da  $2.1 * 10^5$  a  $3.11 * 10^5$ ; il valore del coefficiente di resistenza ottenuto per il caso turbolento però non possiamo definirlo costante: probabilmente all'aumentare del Reynolds tale valore sarebbe sceso ulteriormente.

Per concludere si può notare la dipendenza quadratica della resistenza dalla velocità per valori di Reynolds inferiori a quelli critici. Si riporta la tendenza quadratica in figura [1.11](#page-9-0) .

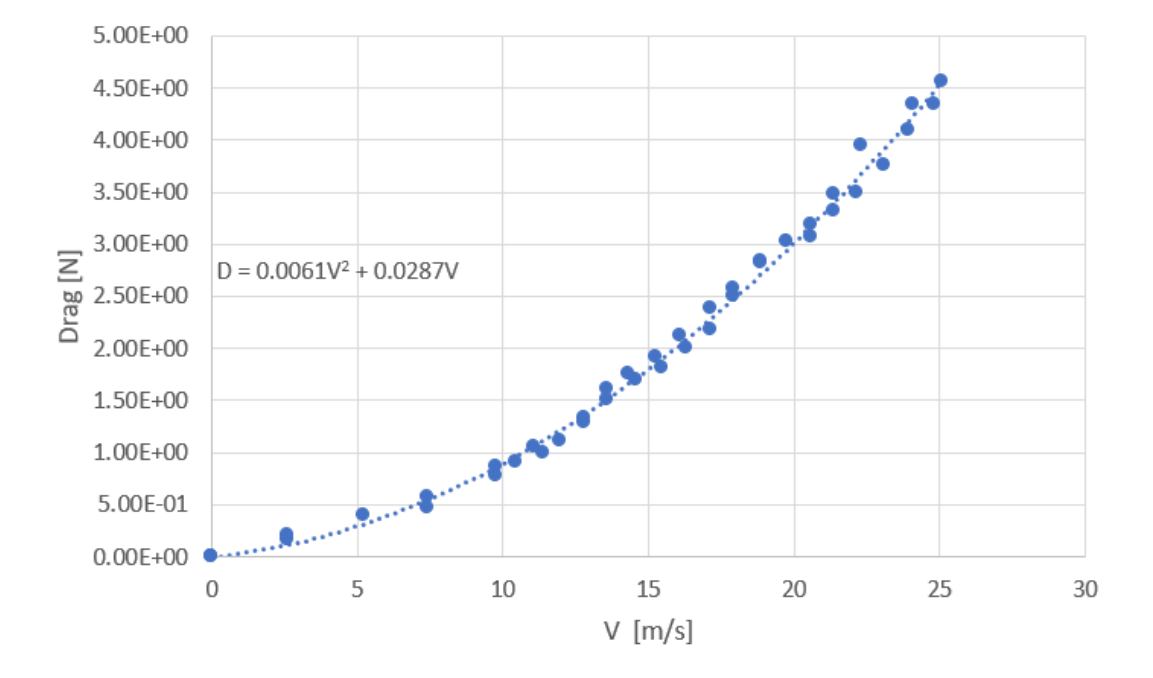

**Figura 1.11:** Andamento quadratico della resistenza del corpo tozzo con la velocità per Reynolds inferiori a quello critico

### 2.2. INTRODUZIONE: FENOMENOLOGIA DEL PROBLEMA FISICO 17

sonda di 6 − 8 volte il diametro del tubo esterno. Ovviamente la dimensione dei fori delle prese di pressione deve essere abbastanza piccola da ottenere una misura locale tendente a quella puntiforme, tipicamente la dimensione di tali fori è circa 0*.*3 volte di diametro esterno.

Il fenomeno trattato in questa prima esercitazione è il disallineamento di un angolo *α* della sonda rispetto alla direzione della corrente. In precedenza è stato menzionato il fatto che la sonda in configurazione allineata (con la direzione della velocità della corrente) rileva la pressione totale e statica proprio perché sono rispettivamente quella al punto di arresto e quella della corrente. Un disallineamento fa si che il punto di arresto non coincida più con la presa di pressione totale e quelle statiche rilevino pressioni molto perturbate a cause delle accelerazioni e decelerazioni che subiscono le linee di corrente nel lambire la sonda. La configurazione diventa quella in figura [2.2](#page-10-0) .

<span id="page-10-0"></span>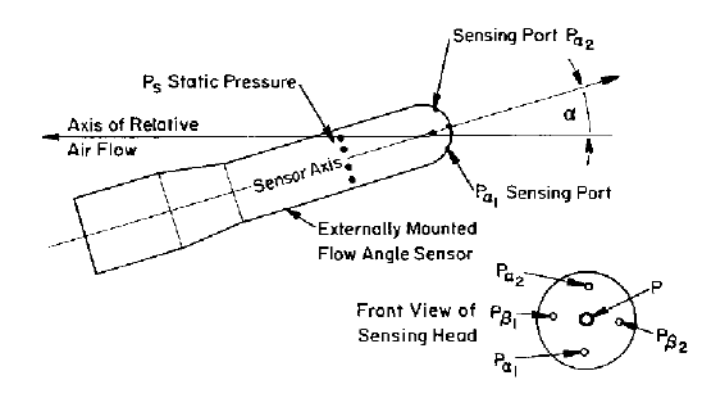

**Figura 2.2:** Schema del tubo Pitot in configurazione disallineata

Le sonde a testa cilindrica hanno un angolo di disallineamento massimo di ±12*<sup>o</sup>* , ovvero l'angolo massimo tra asse della sonda e direzione della corrente indisturbata tale per cui si ha un errore minore dell'1%. Nel caso si fosse interessati a misure in campi con angoli di disallineamento maggiori si dovranno usare sonde coniche o di Kiel.

Quando si utilizzano sonde di pressione bisogna tenere ben presente tutte le problematiche relative al loro impiego:

- Disallineamento: bisogna verificare che la sonda abbia un disallineamento con la corrente inferiore a quello massimo ammesso ( errore minore dell 1%).
- Effetto Reynolds : Per valori molti bassi di numeri di Reynolds (*Re <* 100) la pressione misurata risulta essere leggermente maggiore a quella vera a causa dei forti effetti viscosi.
- Effetto dei gradienti di velocità:
	- 1. Essendo la sonda di dimensioni finite, la misura non sarà puntuale ma sarà integrata nello spazio; se la velocità non è uniforme spesso il valore misurato risulta essere leggermente maggiore del valore della vena fluida sull'asse della sonda. Questo effetto si corregge spostando il centro aerodinamico della sonda in direzione della velocità crescente:  $y_s = y_{nom} + \delta_1$ , dove il delta è funzione del diametro interno ed esterno della sonda.
	- 2. In un flusso con vorticità le linee di corrente vengono leggermente deflesse. La sonda quindi vedrà in ingresso un volume di fluido proveniente da una sezione leggermente più in alto o più in basso di quella esattamente davanti a se stessa. L'effetto della streamline deflection si corregge con un secondo spostamento δ<sub>2</sub> del centro aerodinamico della presa.

## 2.4. RACCOLTA DATI SPERIMENTALI 19

## **2.3.2 Descrizione del funzionamento**

Un compressore è collegato al generatore del getto rappresentato in figura [2.4.](#page-11-0) Facendo riferimento alla figura, grazie alla valvola(1) si regola la portata d'aria in ingresso e, dato che la sezione di gola dell'ugello è fissa, si regola di conseguenza il campo di velocità in uscita dal getto e quindi la velocità nel cuore potenziale *V*inf. Dopo che il flusso passa attraverso dei filtri di depurazione (2) ed un riscaldatore resistivo per regolare la temperatura del getto (3) viene raddrizzato facendolo passare attraverso una maglia honeycomb (4). Successivamente nella camera di tranquillizzazione (5) la turbolenza in uscita dall'honeycomb si abbassa ed il flusso viene accelerato dal convergente (6) con un diametro di gola *D* = 26*mm*.

<span id="page-11-0"></span>A questo punto il Pitot, posizionato in corrispondenza dell'asse dell'ugello prossimo alla sezione

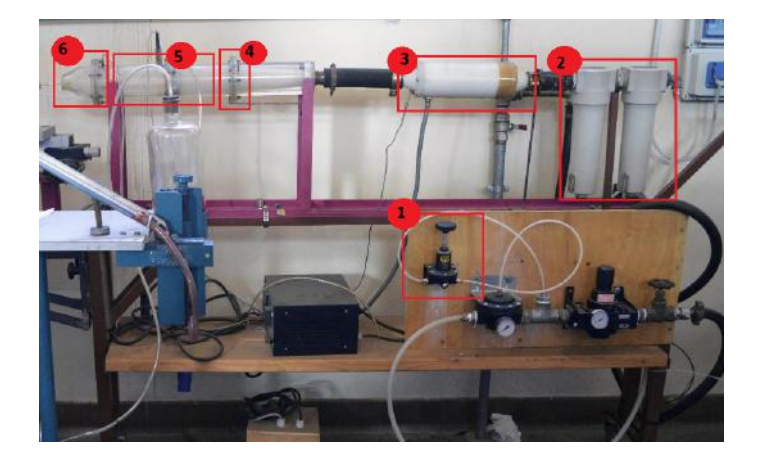

**Figura 2.4:** Foto del generatore del getto turbolento assialsimmetrico

di uscita al fine di mantenerlo nel cuore potenziale del getto, è posto su un cinematismo con un goniometro che misura l'angolo di rotazione. Il cinematismo fa si che il centro di rotazione coincida con la presa di pressione totale del Pitot.

Una linea pneumatica (linee rosse in figura [2.3\)](#page--1-30) collega il Pitot con un trasduttore di pressione differenziale di tipo SETRA 239.

**Trasduttore SETRA 239** Il trasduttore differenziale utilizzato è progettato specificatamente per misure di bassi livelli di pressione con elevata accuratezza. Il trasduttore è di tipo capacitivo: la variazione di capacità del condensatore è causata dalla variazione della pressione esterna rispetto alla pressione di riferimento; tale variazione di capacità è convertita in un segnale lineare in corrente continua (DC). Conoscendo la costante di proporzionalità *K* del trasduttore è possibile collegare una differenza di segnale elettrico in output *E* − *E*<sup>0</sup> in una certa differenza di pressione *P* − *P*0. Nelle figure [2.5](#page--1-29) e [2.6](#page--1-31) si riportano alcuni dati del trasduttore.

Il tubo di Pitot utilizzato ha un diametro esterno di 3*mm* ed uno interno pari a 1*mm*. Le prese di pressione statica sono poste a 12*.*5*mm* di distanza dalla presa di pressione totale.

## **2.4 Raccolta dati sperimentali**

## **2.4.1 Dati iniziali**

Si sono registrate le condizioni ambientali e, di conseguenza, quelle del flusso (no riscaldamento). La densità dell'aria *ρ<sup>a</sup>* è stata calcolata mediante l'equazione di stato dei gas perfetti (equazione [2.1\)](#page--1-26) mentre la viscosità dinamica è stata calcolata grazie alla formula di Sutherland (equazione [6.7](#page--1-27) ), che approssima molto bene l'influenza della temperatura sulla viscosità dell'aria

#### 2.4. RACCOLTA DATI SPERIMENTALI 21

| $u = 1.46 * 10^{-6} * \frac{T^{3/2}}{110 + T}$ | [Kg/(ms)]         | (2.2) |
|------------------------------------------------|-------------------|-------|
| condizioni dell'aria                           |                   |       |
| T[K]                                           | 288.15            |       |
| P[Mpa]                                         | 97600             |       |
| $\rho_a[Kg/m^3]$                               | 1.180             |       |
| $\mu[Kg/(ms)]$                                 | $1.794 * 10^{-5}$ |       |

**Tabella 2.1:** Condizioni ambientali - Capitolo 2

#### **2.4.2 Grandezze caratteristiche del problema**

Le quantità che descrivono il problema sono gli errori di disallineamento e devono essere rappresentativi al variare della velocità. Sono stati definiti quindi:

- $\epsilon_{P^0}(\alpha) = \frac{P^0_{\alpha} P^0_{\alpha=0}}{1/2\rho V^2}$ •  $\epsilon_{P_s}(\alpha) = \frac{P_\alpha - P_{\alpha=0}}{1/2\rho V^2}$
- $\epsilon_q(\alpha) = \frac{q_\alpha q_{\alpha=0}}{1/2\rho V^2}$  $1/2\rho V^2$

L'errore è pertanto la differenza tra la pressione (totale *P* 0 , statica *P<sup>s</sup>* e dinamica *q*) misurata al generico angolo di disallineamento *α* e quella misurata con angolo nominalmente nullo divisa per la pressione dinamica  $q_{\alpha=0}$  del cuore potenziale.

Si procede quindi leggendo e registrando i valori di pressione grazie al trasduttore differenziale. Il primo passo che si deve fare è stimare la velocità del cuore potenziale del getto dove è posto il Pitot: per fare questo si risale alla velocità sapendo la pressione dinamica che misura il Pitot non disallineato.

<span id="page-12-0"></span>
$$
q = 1/2\rho V^2
$$
  

$$
V = \sqrt{\frac{2q}{\rho}}
$$
 (2.3)

#### **2.4.3 Dati acquisiti**

.

Il trasduttore in esame è caratterizzato da una curva polinomiale del primo ordine (retta) con costante di proporzionalità *K* che correla la differenza di pressione che registra con un segnale analogico in output in tensione. Qualora sia stata effettuata la taratura del trasduttore, tale costante è nota. In caso contrario è facilmente approssimabile utilizzando i dati nella scheda tecnica del fornitore del trasduttore. In particolare si sa che il trasduttore in modalità bidirezionale da al massimo ±2*.*5*V* . Conoscendo il fondo scala(FS) (la pressione al limite del funzionamento bidirezionale), ovvero ±0*.*2*P SI* = ±1400*P a*, si ottiene la costante di proporzionalità (teorica) del trasduttore:

$$
K = 560 \left[ Pa/V \right]
$$

Nota la pressione dinamica quando il pitot è posto ad angolo di disallineamento  $\alpha = 0$ , si ricava facilmente la velocità del getto nel cuore potenziale (dove è stata posto il Pitot, usando la [2.3.](#page-12-0) Dalla velocità, avendo note le dimensioni della sonda, si può calcolare il numero di Reynolds utilizzando il diametro esterno della sonda *D* = 3*mm*.

- 1. Test:  $V_{\infty} = 10.13m/s$ ,  $Re = 3.04 * 10^3$
- 2. Test:  $V_{\infty} = 17.80 \text{m/s}, Re = 5.34 * 10^3$
- 3. Test:  $V_{\infty} = 32.95 \frac{m}{s}$ ,  $Re = 9.89 * 10^3$

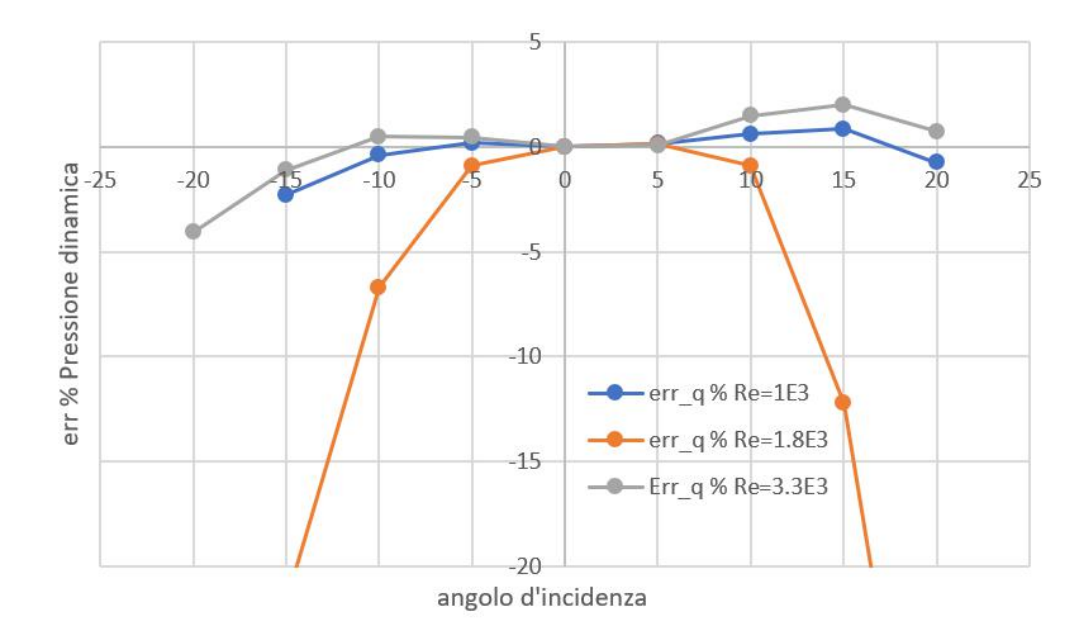

**Figura 2.9:** Andamento dell'errore percentuale di disallineamento Pitot sulla pressione dinamica

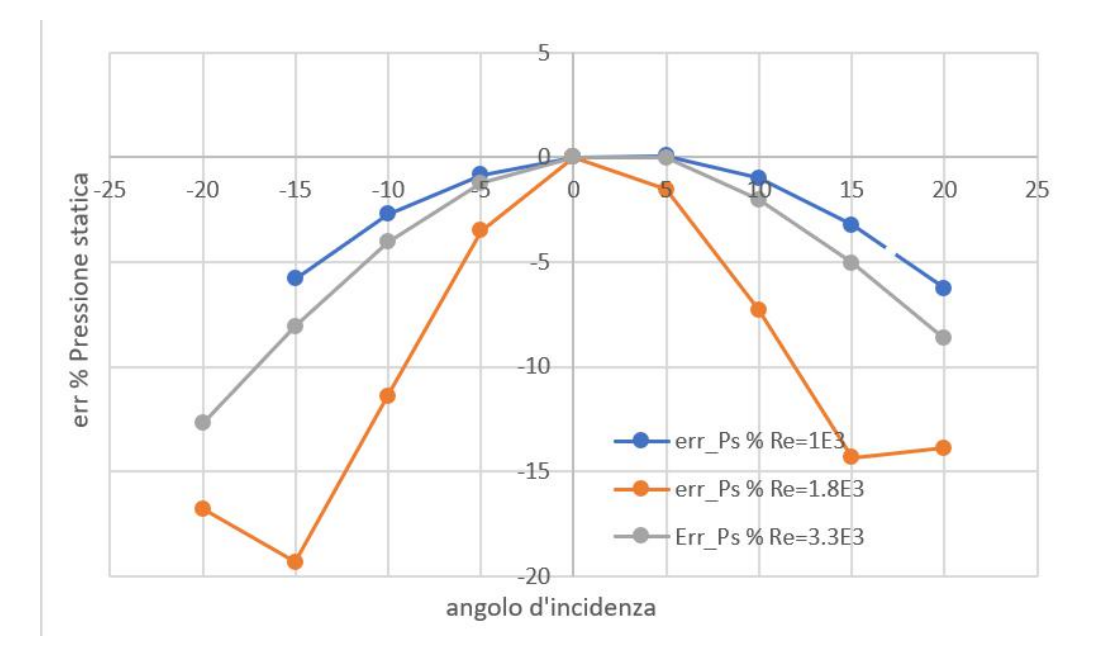

**Figura 2.10:** Andamento dell'errore percentuale di disallineamento Pitot sulla pressione statica

riconducibile al fatto che la presa di pressione statica non deve ricevere una componente di velocità parallela all'asse della presa altrimenti inizierebbe a misurare anche una parte di pressione dinamica. Per una misura accurata (errore percentuale minore di circa 1%) di pressione statica l'angolo di disallineamento deve essere compreso fra  $-4^0 \le \alpha \le 5^0$ .

L'errore sulla presa totale, invece, è un caso intermedio tra i due appena spiegati: per avere un errore inferiore all' 1%circa si deve garantire un angolo di disallineamento compreso fra  $-6^0 \le \alpha \le 10^0$ .

La stima degli intervalli è stata fatta mediante interpolazione lineare, con un fattore di sicurezza (si riduce l'intervallo del 20% per essere certi di stare nell'intervallo di confidenza dei dati).

Un altra osservazione importante riguarda l'asimmetria delle curve, che teoricamente non ci

## **Capitolo 3**

## **Caratterizzazione di un rotore eolico ad asse verticale**

## **3.1 Obiettivi dell'esperimento**

L'obiettivo dell'esperimento è quello di caratterizzare le performance del rotore in questione; ovvero si vuole ottenere la curva caratteristica che correla la potenza prodotta dal rotore in funzione della velocità di rotazione dello stesso.

Risulta estremamente comodo svincolarsi dalle dimensioni in modo tale da poter confrontare varie configurazioni senza dover tenere troppo in conto le dimensioni dei rotori. A questo proposito si adimensionalizza la potenza e la velocità di rotazione per ottenere quindi l'andamento del **coefficiente di potenza** in funzione del **tip speed ratio**.

$$
C_P = \operatorname{funz}(\operatorname{TSR})
$$

Risulta inoltre interessante confrontare le varie curve di rendimento ottenute per varie velocità di utilizzo: in particolare viene ripetuta l'analisi a tre velocità diverse in test section.

## **3.2 Introduzione**

Un generatore eolico ha il compito di trasformare l'energia cinetica del vento in energia meccanica e quindi in energia elettrica attraverso l'uso di pale rotanti. I generatori eolici sono di due tipi:

- Asse orizzontale:sono i generatori più comuni, in cui il rotore deve essere orientato, in modo attivo o passivo, parallelamente alla direzione di provenienza del vento.
- Asse verticale: l' orientamento è indipendente dalla direzione di provenienza del vento.

I rotori eolici ad asse verticale sono macchinari in grado di estrarre potenza da un fluido in movimento occupando relativamente poco spazio (dimensioni solitamente molto inferiori ai rotori ad asse orizzontale) ed in maniera indipendente dalla direzione del vento. Solitamente hanno un numero di parti ridotto e sono molto resistenti a raffiche di vento. Una configurazione molto semplice è quella di tipo Savonius, composta da due o tre pale di forma semicilindrica con i relativi centri di curvatura posti ad una certa distanza tra di loro su uno stesso piano.

La configurazione Savonius è molto semplice e poco costosa, è capace di funzionare in range di venti relativamente ampi ma ha rendimenti bassi. L'estrazione di potenza dal flusso avviene deviando il percorso dello stesso: la rotazione avviene grazie alla differenza di coefficiente di resistenza tra pale contro flusso ( deviano il flusso in maniera controproducente) e quelle con velocità concorde al flusso, che deviano il flusso in maniera tale da massimizzare il coefficiente

#### 3.3. SET UP SPERIMENTALE 27

## $\textbf{Coefficiente di potenza } C_P = \frac{P}{1/2\rho V_{\infty}^3(H*D)}$

Dove:

- *ω* è la velocità angolare del rotore
- *R* è il raggio del rotore
- *H* è l'altezza del rotore mentre  $D = 2R$  il suo diametro, di conseguenza l'area frontale risulta essere  $S = H * D$

## **3.3 Set up sperimentale**

Per ottenere le curve caratteristiche verrà imposta la velocità nella Test section della galleria del vento *V*∞; successivamente si andrà a regolare la velocità angolare del rotore andando ad agire su un freno ad isteresi magnetica. Variando la corrente che arriva al freno si cambia la coppia frenante *C<sup>F</sup>* e, dopo un transitorio, è possibile notare come il rotore si stabilizzi ad una certa velocità angolare *ω* che viene misurata grazie al torsiometro. Questo strumento è in grado di restituire sia il valore della coppia che sta generando il rotore sia i giri al minuto *rpm* grazie ad un encoder; Un'onda quadra viene generata dallo strumento e, sapendo che ad ogni giro dell'albero corrispondo 60 impulsi, è possibile ricavare i giri al minuto del rotore e di conseguenza anche i radianti al secondo (velocità angolare).

<span id="page-15-0"></span>Facendo riferimento alla figura [3.3](#page-15-0) si descrive la catena di misura.

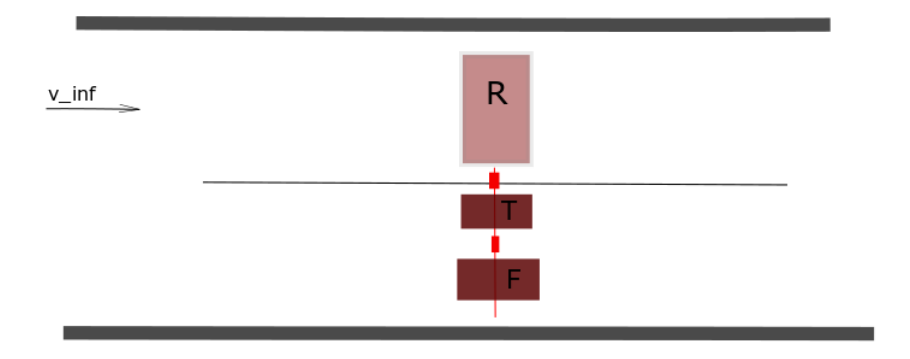

**Figura 3.3:** Schema semplificativo del set up

La velocità è fissa a *V*∞, il rotore (R) ha bisogno di un impulso iniziale esterno per iniziare a ruotare (serve a vincere gli attriti statici). Il rotore inizierà a girare ad una certa velocità. Si impone una coppia frenante al freno ad isteresi magnetica (F) e si aspetta che la frequenza di rotazione del rotore si assesti attorno ad un valore. Grazie al torsiometro (T) collegato ed al modulo di acquisizione analogico digitale connesso al PC si registra quindi la frequenza e la coppia sviluppata dal rotore che risulterà uguale alla coppia applicata dal freno poichè esaurito il transitorio la velocità angolare sarà costante (frequenza degli impulsi provenienti dall'encoder costante). Successivamente si andrà a variare la corrente al freno e si registrerà un secondo punto e così via fino ad avere un sufficiente numero di punti.

Bisogna sempre fare molta attenzione alla coppia inerziale frenante: qualora la velocità angolare fosse troppo elevata, applicando una coppia frenante si ha una coppia inerziale da vincere molto elevata che si somma alla coppia aerodinamica che produce il rotore stesso ( l'accelerazione angolare in frenata è negativa):

$$
C_{freno} = C_{aero} - I\alpha
$$

|                  | SQUADRA 1   |               |                  | <b>SQUADRA 2</b> |               |                  | <b>SQUADRA 3</b>         |     |
|------------------|-------------|---------------|------------------|------------------|---------------|------------------|--------------------------|-----|
| <b>Break</b> [A] | Coppia [Nm] | $f[Hz] = RPM$ | <b>Break [A]</b> | Coppia [Nm]      | $f[Hz] = RPM$ | <b>Break [A]</b> | Coppia [Nm] f[Hz ] = RPM |     |
| 0.021            | 0.061       | 117           | 0.031            | 0.079            | 157.5         | 0.090            | 0.347                    | 163 |
| 0.018            | 0.061       | 120           | 0.035            | 0.085            | 157.5         | 0.095            | 0.379                    | 159 |
| 0.016            | 0.058       | 120.74        | 0.042            | 0.094            | 154.2         | 0.100            | 0.421                    | 157 |
| 0.012            | 0.055       | 121.73        | 0.045            | 0.101            | 153.1         | 0.105            | 0.488                    | 149 |
| 0.008            | 0.052       | 121.73        | 0.052            | 0.117            | 149.3         | 0.110            | 0.559                    | 149 |
| 0.021            | 0.063       | 121.73        | 0.056            | 0.13             | 145.5         | 0.115            | 0.633                    | 141 |
| 0.026            | 0.069       | 119.75        | 0.061            | 0.148            | 141.8         | 0.120            | 0.733                    | 134 |
| 0.029            | 0.073       | 118.78        | 0.065            | 0.161            | 141           | 0.123            | 0.775                    | 126 |
| 0.039            | 0.089       | 118.78        | 0.070            | 0.184            | 137.8         | 0.123            | 0.775                    | 127 |
| 0.051            | 0.12        | 114.01        | 0.074            | 0.204            | 134.3         | 0.125            | 0.815                    | 115 |
| 0.056            | 0.137       | 111.24        | 0.078            | 0.232            | 134.7         | 0.126            | 0.843                    | 113 |
| 0.062            | 0.157       | 109.43        | 0.081            | 0.245            | 131.6         | 0.127            | 0.855                    | 55  |
| 0.067            | 0.178       | 106.76        | 0.084            | 0.269            | 129           | 0.120            | 0.771                    | 66  |
| 0.072            | 0.205       | 103.33        | 0.090            | 0.315            | 124.3         | 0.115            | 0.717                    | 79  |
| 0.077            | 0.235       | 100.7         | 0.094            | 0.36             | 119.1         | 0.116            | 0.73                     | 141 |
| 0.083            | 0.266       | 78.2          | 0.098            | 0.398            | 119.8         | 0.118            | 0.752                    | 135 |
|                  |             |               | 0.101            | 0.439            | 119.1         | 0.122            | 0.789                    | 132 |
|                  |             |               | 0.102            | 0.466            | 116.4         | 0.124            | 0.82                     | 121 |
|                  |             |               | 0.104            | 0.479            | 113.4         | 0.126            | 0.844                    | 107 |
|                  |             |               | 0.106            | 0.497            | 108.3         | 0.128            | 0.873                    | 56  |
|                  |             |               | 0.105            | 0.516            | 59            | 0.124            | 0.822                    | 62  |
|                  |             |               | 0.099            | 0.465            | 79.6          | 0.121            | 0.787                    | 63  |
|                  |             |               | 0.096            | 0.439            | 121.7         | 0.119            | 0.768                    | 66  |
|                  |             |               | 0.100            | 0.472            | 115.1         | 0.115            | 0.725                    | 76  |
|                  |             |               | 0.103            | 0.496            | 111.2         | 0.113            | 0.706                    | 142 |
|                  |             |               | 0.106            | 0.52             | 100.8         |                  |                          |     |
|                  |             |               | 0.107            | 0.524            | 58.2          |                  |                          |     |
|                  |             |               | 0.109            | 0.542            | 56.9          |                  |                          |     |
|                  |             |               | 0.104            | 0.504            | 60.2          |                  |                          |     |
|                  |             |               | 0.101            | 0.48             | 72.7          |                  |                          |     |
|                  |             |               | 0.098            | 0.458            | 121.7         |                  |                          |     |

**Figura 3.4:** Dati del rotore eolico ad asse veriticale acquisiti

| Velocità m/sec       | <b>Break [A]</b> | Coppia [Nm] | <b>RPM</b> | vel_ang[rad/s] | Pot[W]      | TSR(omega*r/V)         | <b>CP</b>  |
|----------------------|------------------|-------------|------------|----------------|-------------|------------------------|------------|
|                      | 0.021            | 0.061       | 117        | 12.2499        | 0.7472439   | 0.419996571            | 0.00987229 |
|                      | 0.018            | 0.061       | 120        | 12.564         | 0.766404    | 0.430765714            | 0.01012542 |
|                      | 0.016            | 0.058       | 120.74     | 12.641478      | 0.733205724 | 0.433422103            | 0.00968682 |
| P fluido [W]         | 0.012            | 0.055       | 121.73     | 12.745131      | 0.700982205 | 0.43697592             | 0.0092611  |
| 75.69                | 0.008            | 0.052       | 121.73     | 12.745131      | 0.662746812 | 0.43697592             | 0.00875595 |
|                      | 0.021            | 0.063       | 121.73     | 12.745131      | 0.802943253 | 0.43697592             | 0.01060817 |
|                      | 0.026            | 0.069       | 119.75     | 12.537825      | 0.865109925 | 0.429868286 0.01142949 |            |
| <b>Angolo Carter</b> | 0.029            | 0.073       | 118.78     | 12.436266      | 0.907847418 | 0.426386263            | 0.01199412 |
| $16^{\circ}$         | 0.039            | 0.089       | 118.78     | 12.436266      | 1.106827674 | 0.426386263 0.01462296 |            |
|                      | 0.051            | 0.12        | 114.01     | 11.936847      | 1.43242164  | 0.409263326 0.01892458 |            |
|                      | 0.056            | 0.137       | 111.24     | 11.646828      | 1.595615436 | 0.399319817 0.02108063 |            |
|                      | 0.062            | 0.157       | 109.43     | 11.457321      | 1.798799397 | 0.392822434 0.02376502 |            |
|                      | 0.067            | 0.178       | 106.76     | 11.177772      | 1.989643416 | 0.383237897 0.02628637 |            |
|                      | 0.072            | 0.205       | 103.33     | 10.818651      | 2.217823455 | 0.370925177            | 0.029301   |
|                      | 0.077            | 0.235       | 100.7      | 10.54329       | 2.47767315  | 0.361484229            | 0.03273403 |
|                      | 0.083            | 0.266       | 78.2       | 8.18754        | 2.17788564  | 0.280715657 0.02877335 |            |

**Figura 3.5:** Analisi dati del rotore **squadra 1**

## **3.6 Analisi dei risultati e conclusioni**

Si riportano infine i grafici  $C_P = f(TSR)$  per le tre diverse velocità nei grafici [3.8,](#page-17-0) [3.9,](#page-17-1) [3.10.](#page--1-29)

Si nota come l'efficienza del rotore cresce fino ad arrivare ad un massimo, poi si mantiene circa costante intorno al valore ottimale di *T SR* e poi crolla con l'aumentare ulteriore del numero di giri.

In tutti e tre i casi la massima efficienza si ha per *T SR* compresi tra 0*.*32 e 0*.*4; inoltre si nota un enorme influenza della velocità *V*<sup>∞</sup> sul coefficiente di potenza (e quindi efficienza) del rotore. Per la velocità del primo test,  $V_{\infty} = 7m/s$  si ha un  $C_{Pmax} \approx 0.032$ , che corrisponde a dire che il rotore trasforma il 3*.*2% dell'energia del flusso in energia meccanica, a meno delle perdite della linea meccanica.

Per la velocità del secondo test,  $V_{\infty} = 8m/s$  si ha un  $C_{Pmax} \approx 0.051$ , che corrisponde a dire che il rotore trasforma il 5*.*1% dell'energia del flusso in energia meccanica, analogamente a prima. Infine per la terza velocità di test  $V_{\infty} = 9m/s$  si è calcolato un  $C_{Pmax} \approx 0.07$ .

<span id="page-17-0"></span>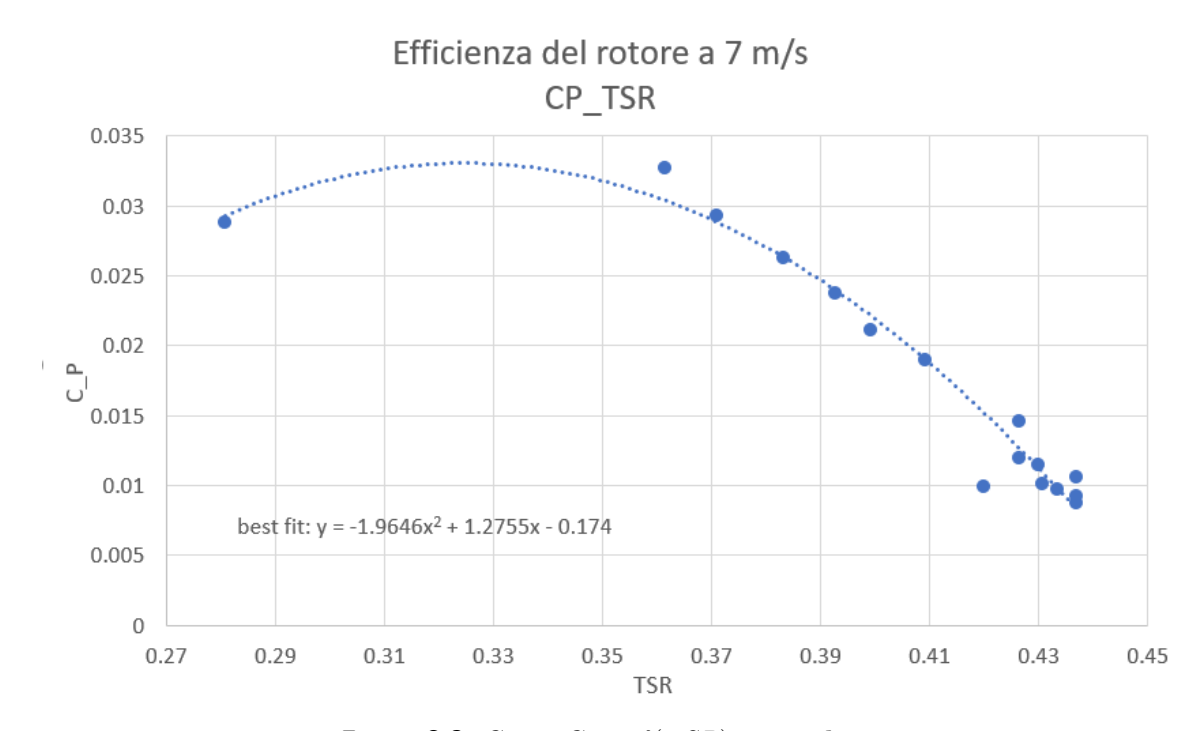

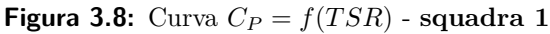

<span id="page-17-1"></span>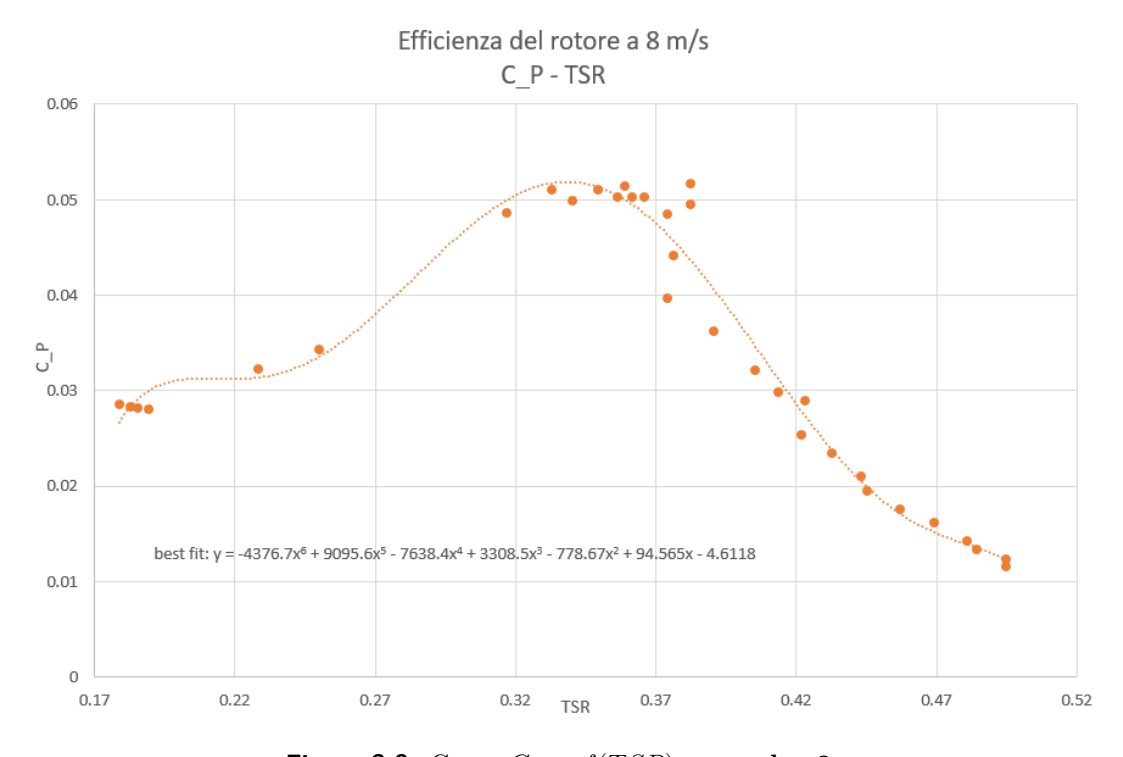

**Figura** 3.9: Curva  $C_P = f(TSR)$  - **squadra** 2

Per avere un riscontro adimensionale della velocità si calcolano i numeri di Reynolds dei tre test eseguiti:

- 1. Test:  $Re = 3.65 * 10^5$
- 2. Test:  $Re = 4.11 * 10^5$
- 3. Test:  $Re = 4.63 * 10^5$

Per concludere risulta importante notare come la potenza aerodinamica che si registra è quella che il rotore trasmette all'albero meno le perdite per attrito della linea meccanica, la quale presenta vari giunti, cuscinetti e strumenti come ad esempio Freno e Torsiometro: la coppia aerodinamica pura sarà quindi leggermente maggiore.

Detto ciò, al fine di considerare la fattibilità del progetto di tale rotore eolico vanno considerate tutte le perdite dovute agli strumenti di trasferimento del moto e di energia, non la potenza aerodinamica assorbita. Di conseguenza la potenza disponibile prodotta da una turbina eolica sarà quella aerodinamica diminuita di tutte le perdite meccaniche, di conversione dell'energia (generatore) e della linea elettrica.

*Pdisp* = *Paero* ∗ *ηmecc* ∗ *ηgeneratore* ∗ *ηelettr*

## 4.3. SET UP SPERIMENTALE E PROCEDURA 35

Tendenzialmente si cerca di massimizzare questo parametro poiché si è in grado di leggere più accuratamente differenze piccole di pressione. La sensibilità è strettamente legata all'area degli elettrodi *A* in quanto all'aumentare dell'area aumenta la forza di pressione e quindi la deformazione della membrana.

- Full scale: rappresenta il valore massimo di differenza di pressione che il trasduttore può misurare; a tale valore corrisponde il Full scale Output che rappresenta quindi la massima tensione che si avrà in uscita dal trasduttore.
- Accuratezza: si esprime in percentuale del fondo scala e rappresenta l'errore che commette il trasduttore nel fornire l'output in tensione
- Risposta in frequenza: rappresenta la capacità del trasduttore di seguire le variazioni temporali della pressione. Maggiore è la risposta in frequenza più il trasduttore sarà in grado di registrare le variazioni temporali della pressione.
- Frequenza di risonanza: rappresenta la frequenza alla quale le oscillazioni delle armature del trasduttore non vengono smorzate e quindi si ha possibile rottura oppure risultati falsati. Bisogna verificare sempre che tale frequenza sia lontana dalle frequenze di utilizzo del trasduttore.

Il trasduttore in questione è il **Setra M 239 C**, già illustrato nel capitolo 2.

<span id="page-19-0"></span>La taratura di un trasduttore è un passo fondamentale per poter poi utilizzare il trasduttore stesso in esperimenti. Ogni trasduttore, infatti, oltre al range di impiego ha anche una curva (solitamente una retta) che correla la grandezza misurata ad un segnale analogico in uscita in tensione. Il trasduttore in questione è proporzionale e la costante di proporzionalità *K* verrà quindi valutata nell'operazione di taratura all'interno del range di funzionamento del trasduttore e tenendo conto delle caratteristiche tecniche del trasduttore.

## **SETRA mod 239 C**

Full scale =  $0 \pm 0.2$  psi Accuracy =  $0.14\%$  FS

Full scale output:  $0 \pm 2.5$  Volt

**Figura 4.1:** Dati del fondo scala del Setra 239 C

Per tarare un trasduttore di pressione si ha bisogno di un flusso completamente noto: si userà quindi il cuore potenziale di un getto come nel capitolo 2. Un tubo di Pitot sarà quindi immerso nel cuore del getto e darà il valore di pressione totale misurata (somma di pressione statica e dinamica). Utilizzando uno strumento estremamente accurato come il Manometro di Betz ( accuratezza superiore del trasduttore ovviamente) per misurare la pressione dinamica sarà possibile correlare ad ogni segnale di output ∆*E* del trasduttore un certo ∆*P* misurato dal manometro. Facendo varie misure si noterà come l'output del trasduttore in Volt sarà proporzionale alla differenza di pressione misurata.

## **4.3 Set up sperimentale e procedura**

Un tubo di Pitot è posto sull'asse di un ugello convergente, poco dopo la sezione di gola dello stesso, nel cuore potenziale del getto. Il generatore di getto è esattamente lo stesso descritto nel capitolo 2.

## 4.3. SET UP SPERIMENTALE E PROCEDURA 37

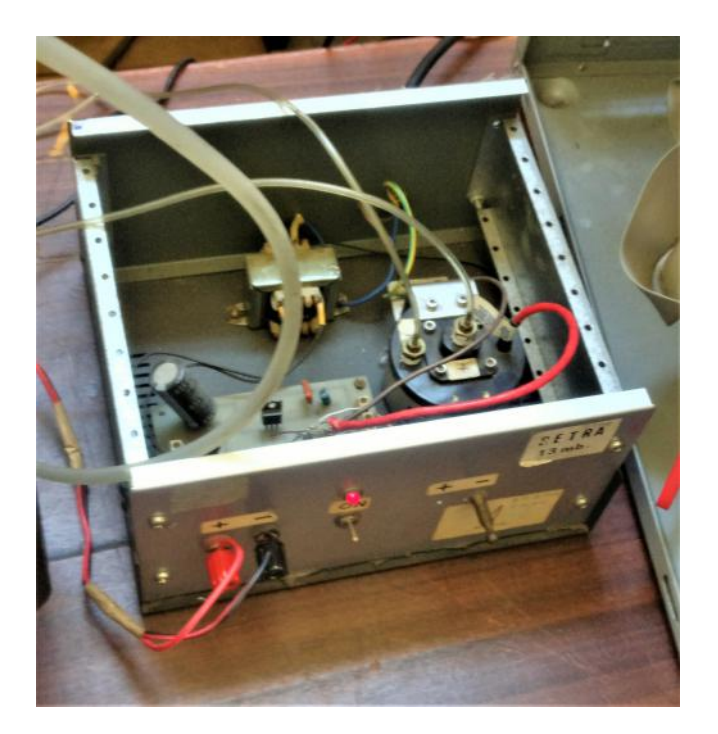

**Figura 4.4:** Foto del trasduttore di pressione Setra 239

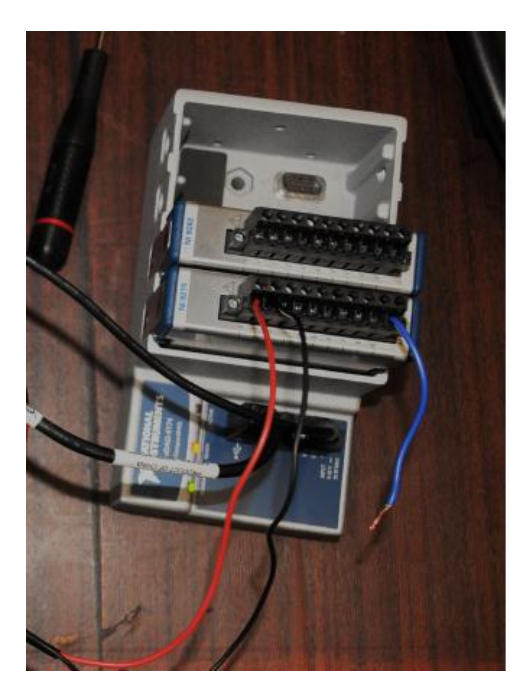

**Figura 4.5:** Foto della scheda di acquisizione National Instuments

## **4.3.1 Procedura**

Si procede quindi facendo variare la velocità del flusso nel cuore del getto  $V_{\infty}$  fino a che non si raggiunge un numero sufficiente di punti pressione-tensione.

Successivamente si ripete l'operazione anche per la parte a tensione negativa del trasduttore: per fare questo si invertono semplicemente le linee pneumatiche di pressione statica e totale al solo trasduttore mentre si lasciano nella stessa configurazione al manometro di Betz dato che è uno strumento prevalentemente unidirezionale. Si farà l'accorgimento solamente di associare pressioni ∆*P* negative a valori negativi di tensioni ∆*E*.

Per stimare la costante di proporzionalità si rappresentano le coppie di punti su una curva

## 4.5. ELABORAZIONE ED ANALISI DEI DATI SPERIMENTALI 39

una massa cospicua di acqua.

Per ridurre i tempi degli esperimenti non si è aspettata la fine del transitorio, bensì si sono prese le misure quando esso non era ancora terminato. La maniera in cui si procede è semplice e si basa sul principio che il transitorio lento del Betz, per piccole variazioni di pressione, avrà un andamento circa lineare. Leggendo il valore di pressione rilevato dal Betz prima e dopo i dieci secondi di acquisizione, si assegna al valore di tensione media del trasduttore il valore medio delle due letture di pressione.

Ovviamente se il transitorio seguisse un andamento esattamente lineare si otterrebbe un risultato esatto.

|                 |               |                 |               | $P$ [pa]        | Mean          | <b>STD</b> |
|-----------------|---------------|-----------------|---------------|-----------------|---------------|------------|
| P [pa]          | Mean          | <b>STD</b>      |               | 0.00000000      | $-0.00328412$ | 0.00102727 |
| 0.00000000      | $-0.00365691$ | 0.00100352      |               | 24,00000000     | 0.04142276    | 0.00075034 |
| 9,00000000      | 0.01420064    | 0.00459992      |               | 54,00000000     | 0.10255586    | 0.00130479 |
| 29.00000000     | 0.05228329    | 0.00415643      |               | 128,00000000    | 0.24538191    | 0.00197815 |
| 82,00000000     | 0.15481273    | 0.00103433      |               | 205,00000000    | 0.39822561    | 0.00378425 |
| 182,00000000    | 0.34403492    | 0.00143436      |               | 299,00000000    | 0.58004536    | 0.00493229 |
| 270.00000000    | 0.51661860    | 0.00261095      |               | 474,00000000    | 0.92374556    | 0.00778180 |
| 293,00000000    | 0.54699381    | 0.00233240      |               | 660,00000000    | 1,25238036    | 0.00608191 |
| 434,00000000    | 0.80282478    | 0.00186956      |               | 730,00000000    | 1.37040655    | 0.00507303 |
| 636,00000000    | 1.17862233    | 0.00267583      |               |                 |               |            |
| 816,00000000    | 1,51961687    | 0.00423931      |               | $-89.00000000$  | $-0.20821963$ | 0.00761266 |
| $-143.00000000$ | $-0.28364305$ | 0.01105573      |               | $-255.00000000$ | $-0.54818507$ | 0.01226641 |
| $-225.00000000$ | $-0.44502834$ | 0.00810137      |               | $-490,00000000$ | $-0.95399125$ | 0.01330884 |
|                 |               |                 |               | $-573.00000000$ | $-1.10932758$ | 0.00969851 |
|                 |               | $P$ [pa]        | Mean          | <b>STD</b>      |               |            |
|                 |               | 0.00000000      | 0.00223609    | 0.00070049      |               |            |
|                 |               | $-22.00000000$  | $-0.04393131$ | 0.00109048      |               |            |
|                 |               | $-93.00000000$  | $-0.18478482$ | 0.00305865      |               |            |
|                 |               | $-184.00000000$ | $-0.37537988$ | 0.00557895      |               |            |
|                 |               | 7,00000000      | 0.02342314    | 0.00146924      |               |            |
|                 |               | 23,00000000     | 0.05689012    | 0.00214379      |               |            |
|                 |               | 75.00000000     | 0.15931619    | 0.00299568      |               |            |
|                 |               | 186,00000000    | 0.37700206    | 0.00491044      |               |            |
|                 |               | 339,00000000    | 0.67249778    | 0.00722388      |               |            |
|                 |               | 445,00000000    | 0.88716402    | 0.00967282      |               |            |
|                 |               | 580,00000000    | 1.12471215    | 0.00872249      |               |            |
|                 |               | 686,00000000    | 1.29875902    | 0.00634010      |               |            |
|                 |               | 745,00000000    | 1,39586130    | 0.00478943      |               |            |
|                 |               |                 |               |                 |               |            |

**Figura 4.6:** Dati acquisiti dal manometro di Betz (pressione) e trasduttore in fase di taratura (setra239) per tutti e tre i test

## **4.5 Elaborazione ed analisi dei dati sperimentali**

Dai dati ricavati si tracciano ora le curve di taratura del trasduttore per tutti e tre i test. Ci si aspetta che le curve siano lineari ed abbiano un coefficiente di proporzionalità prossimo a quello utilizzato nel capitolo 2 per il Setra 239, ricavato facendo il rapporto tra fondo scala in tensione e fondo scala in pressione. In particolare, in figura [4.1](#page-19-0) sono riportati i dati del trasduttore forniti dal costruttore, dai quali si era ricavata nel capitolo 2 la costante teorica:

$$
K_{teorica} = K_t = \frac{0.2PSI}{2.5V} = \frac{1400Pa}{2.5V} = 560Pa/V
$$

Si nota come le costanti ricavate dalla taratura riportate nella tabella [4.3](#page-22-1) siano leggermente diverse da quella teorica.

In particolare si riportano di seguito gli scostamenti adimensionalizzati tra il valore trovato sperimentalmente e quello valutato con il fondo scala:

$$
\frac{K_t - k_1}{K_t} x 100 = 4.6\%
$$
  

$$
\frac{K_t - k_2}{K_t} x 100 = 7\%
$$

4.5. ELABORAZIONE ED ANALISI DEI DATI SPERIMENTALI 41

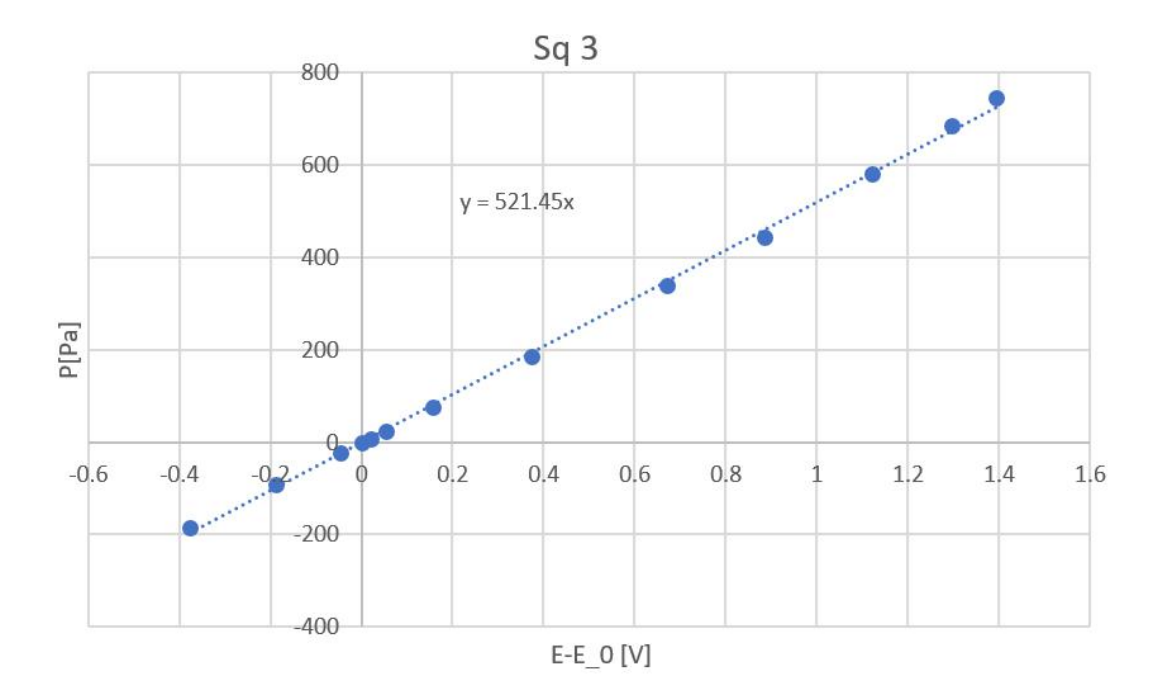

<span id="page-22-1"></span>**Figura 4.9:** Curva Pressione-Tensione del trasduttore di pressione - Test 3

|     | Test costante di proporzionalità $k_i$ [ $Pa/V$ ] |
|-----|---------------------------------------------------|
| Sq1 | 533.85                                            |
| Sq2 | 520.71                                            |
| Sq3 | 521.45                                            |

**Tabella 4.3:** Valori della costante di proporzionalità *k<sup>i</sup>* (i=1, 2, 3) del trasduttore per le tre prove di taratura

## <span id="page-22-0"></span>**4.5.1 Analisi del transitorio**

A questo punto si vuole studiare il transitorio della catena di misura, composta da manometro, trasduttore e linee pneumatiche.

Per fare questo, dopo l'acquisizione dei dati per la taratura, si è imposto un salto di pressione (facendo variare la velocità del getto da un valore massimo a uno minimo e vice versa) e una frequenza di acquisizione dati  $f_s = 1KHz$ ; si fa quindi partire l'acquisizione per un tempo sufficientemente lungo in modo da studiare il comportamento nel tempo della linea pneumatica. Fissata la frequenza di acquisizione si conosce il tempo trascorso tra due dati acquisiti:

$$
dt = \frac{1}{f_s} = 10^{-3}s
$$

<span id="page-22-2"></span>In tabella [4.4](#page-22-2) si riportano i tempi e le acquisizioni dei transitori studiati. I test sono stati fatti passando da un certo valore di pressione maggiore di quella ambiente alla pressione ambiente.

| Test | $T_{tot}$ samp | $N_{\rm s}$ |
|------|----------------|-------------|
| Sq1  | 120sec         | 120000      |
| Sq2  | 240sec         | 240000      |
| Sq3  | 360sec         | 360000      |

**Tabella 4.4:** Parametri dei transitori della linea pneumatica del manometro di Betz

## 4.5. ELABORAZIONE ED ANALISI DEI DATI SPERIMENTALI 43

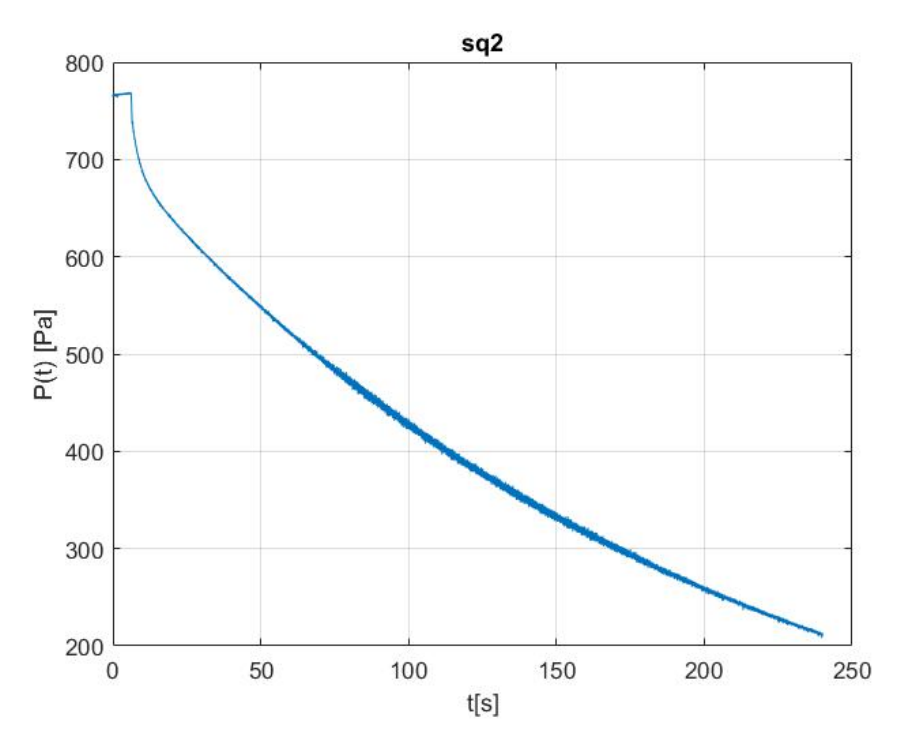

**Figura 4.11:** Curva del transitorio - Test 2

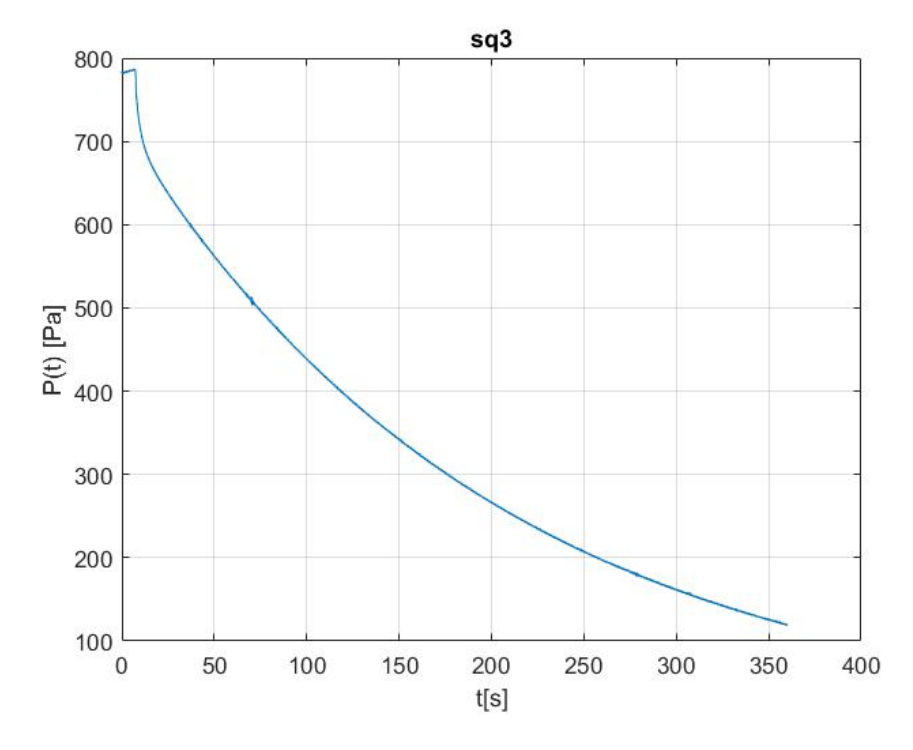

**Figura 4.12:** Curva del transitorio - Test 3

#### 5.2. INTRODUZIONE E FENOMENOLOGIA DEL PROBLEMA FISICO 45

Di conseguenza si può scrivere che:

$$
D=\dot{m}\Delta V
$$

Si scrive ora la forza di resistenza al moto elementare:

$$
dD = d\dot{m} \Delta V
$$

La portata elementare risulta essere:  $d\dot{m} = \rho u dA = \rho u dy * 1$ . Si indica con  $V_i n f t y$  la velocità a monte (campo uniforme, velocità costante)e con *u* la velocità a valle, la quale varia con la coordinata *y*. Di conseguenza, la variazione di velocità lungo una linea di corrente risulta essere pari a:

$$
\Delta V = u - V_{\infty}
$$

Andando a sostituire la variazione di velocità (invertendone il segno per considerare convenzionalmente la resistenza maggiore di zero) lungo una linea di corrente nell'equazione della resistenza elementare si ottiene:

$$
dD = \rho u (V_{\infty} - u) dy
$$

Di conseguenza, integrando l'equazione per considerare tutte le linee di corrente si ha:

<span id="page-24-0"></span>
$$
D = \int_{-\infty}^{\infty} dD = \rho \int_{-\infty}^{\infty} u(V_{\infty} - u) dy
$$
\n(5.2)

Si adimensionalizza ora la resistenza; per definizione il coefficiente di resistenza risulta essere:

$$
C_D = \frac{D}{1/2\rho V^2 S}
$$

dove *S* è la superficie di riferimento che nel nostro caso risulta essere la corda per la profondità unitaria:  $S = c * 1$ . Sostituendo l'equazione [5.2](#page-24-0) nell'espressione del  $C_D$  si ottiene:

<span id="page-24-1"></span>
$$
C_D = \frac{2}{c} \int_{-\infty}^{\infty} \frac{u}{V_{\infty}} (1 - \frac{u}{V_{\infty}}) dy
$$
\n(5.3)

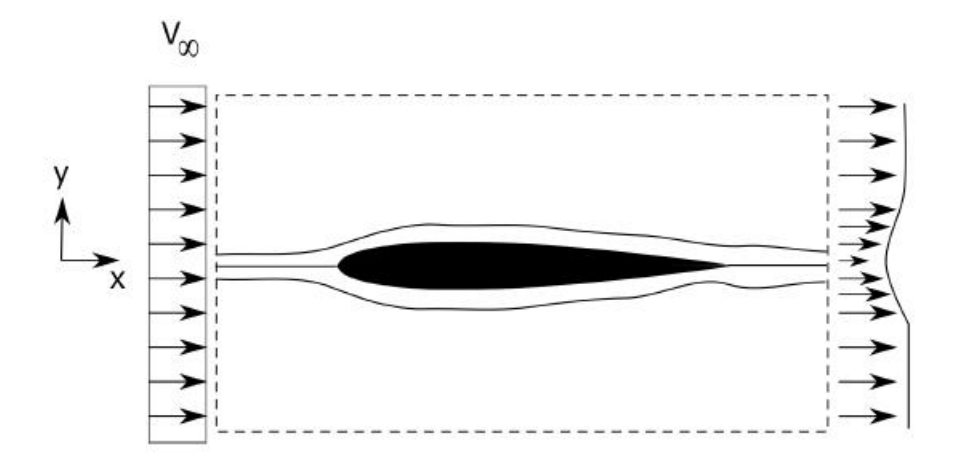

**Figura 5.1:** Variazione della distribuzione di velocità del volume di controllo a monte e valle del profilo

Il passo successivo è quello di calcolare la distribuzione di velocità normalizzata  $\frac{u}{V_{\infty}}$  che risulta essere funzione della coordinata *y*. A primo impatto si potrebbe escludere l'equazione classica di Bernoulli poichè nella scia cade l'ipotesi di irrotazionalità del flusso. Notiamo in realtà che dovendo integrare le varie resistenze elementari lungo le infinite linee di flusso l'ipotesi di irrotazionalità vale, anche se in realtà non si possono considerare i singoli filetti fluidi ma si

## 5.3. SET UP SPERIMENTALE E PROCEDURA 47

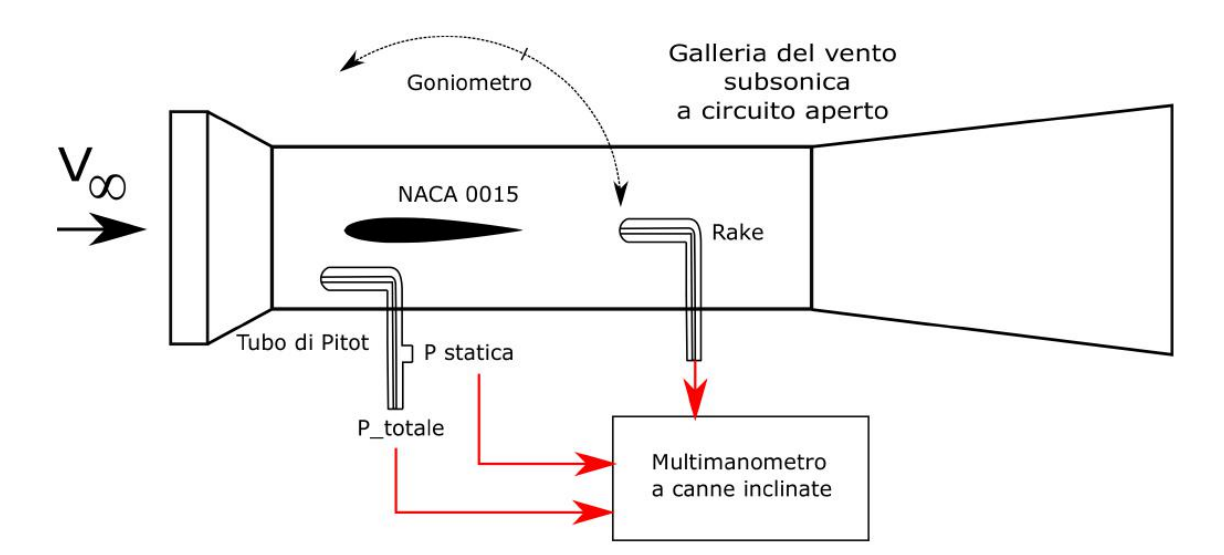

**Figura 5.2:** catena di misura dell'esperimento

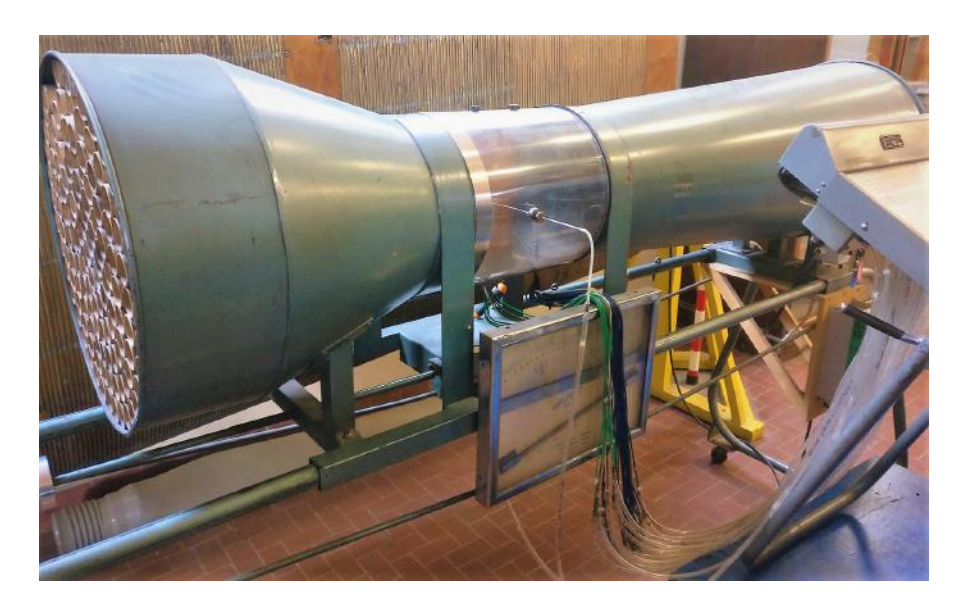

**Figura 5.3:** Galleria del vento subsonica a circuito aperto

accelera il flusso che arriva quindi in camera di prova. In figura [5.5](#page--1-29) è messa in evidenza la camera di prova, il montaggio del profilo con il goniometro e del rastrello di prese di pressione totali. Alla test section segue un condotto divergente (il diffusore) nel quale è posta l'elica collegata al motore elettrico.

Le ventole solitamente sono poste a valle della camera di prova perché , oltre a fornire al fluido l'energia cinetica necessaria, devono garantire un flusso quanto più uniforme e a bassa turbolenza possibile ( solitamente un corpo in movimento in aria ferma vede un flusso a turbolenza nulla); siccome dopo un elica il flusso è molto turbolento, con forti moti trasversali e rotazionali, a meno che non si progetti un ottimo sistema di smorzamento di turbolenza (reti), raddrizzamento del flusso (honeycomb) e camera di tranquillizzazione, i risultati sul modello sarebbero degradati.

**Profilo NACA 0015** Il profilo in esame è simmetrico, con corda *c* = 100*mm*. Il montaggio è effettuato in modo da rendere il flusso bidimensionale; le prese di pressione sul profilo sono lontane delle sezioni di inizio e fine e quindi non ci sono effetti di interferenza con la parete della camera di prova. Lo stesso è montato su un goniometro che permette di regolare l'angolo di

## <span id="page-26-0"></span>5.4. RACCOLTA DATI SPERIMENTALI 49

## **5.4 Raccolta dati sperimentali**

**Condizioni ambientali** Per tutte e tre le squadre le condizioni ambientali sono riportate in tabella [5.1.](#page-26-3)

<span id="page-26-3"></span>La raccolta dei dati è stata effettuato leggendo le altezze delle colonnine di fluido per ogni

| condizioni dell'aria | Squadra 1 | Squadra 2 Squadra 3 |       |
|----------------------|-----------|---------------------|-------|
| T[K]                 | 294.9     | 293.8               | 293.8 |
| P[pa]                | 98500     | 97800               | 97800 |
| $\rho_a[Kg/m^3]$     | 1.164     | 1.160               | 1.60  |

**Tabella 5.1:** Condizioni ambientali - Capitolo 5

angolo di incidenza imposto regolando il goniometro e poi avviando la galleria.

**Raccolta dati del multimanometro differenziale** Le misure di pressione sono state raccolte facendo fotografie al manometro una volta che il transitorio dovuto alla linea pneumatica è esaurito. I valori letti nelle fotografie sono stati poi trascritti su un foglio di calcolo in Excel dove è possibile tracciare gli andamenti della pressione e della velocità normalizzata in direzione *y*.

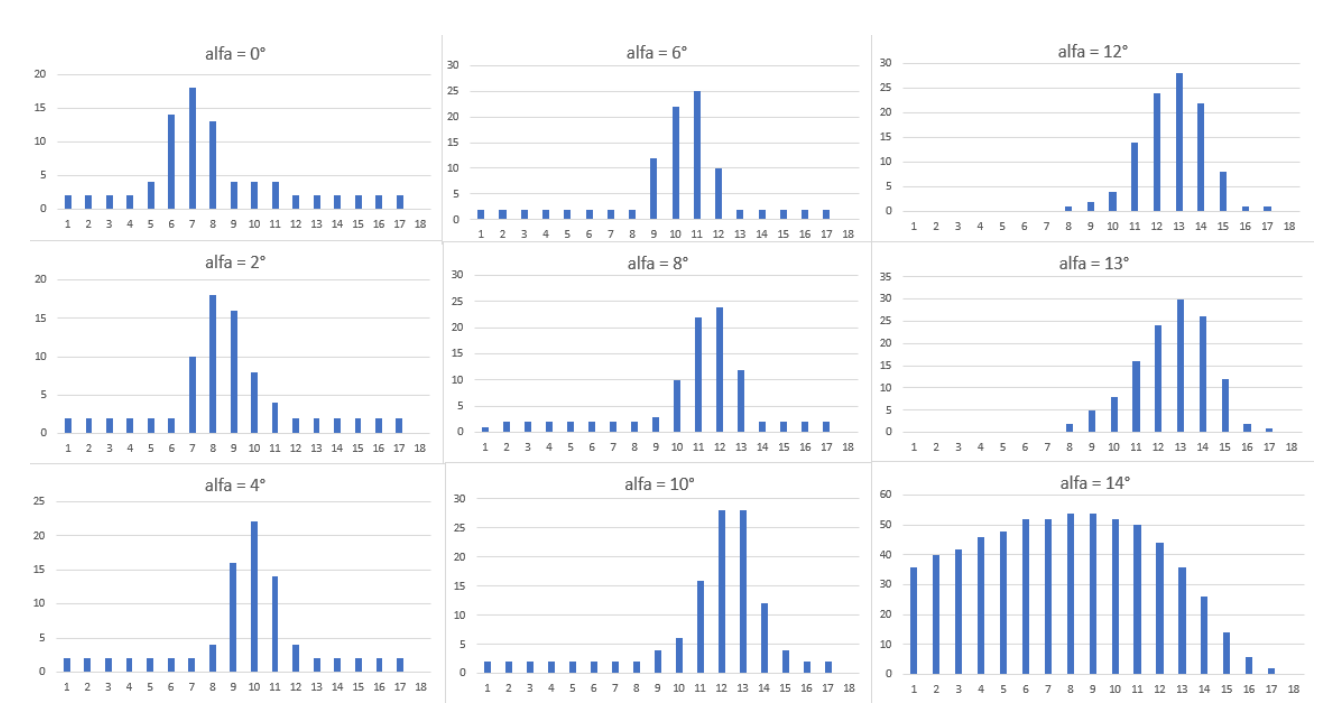

**Figura 5.6:** Distribuzione delle pressioni in scia - dati del multimanometro differenziale

## <span id="page-26-2"></span><span id="page-26-1"></span>**5.5 Elaborazione dei dati sperimentali**

## **5.5.1 Calcolo del profilo di velocità normalizzata**

Il passo successivo è quello di ricavarsi la distribuzione della velocità normalizzata lungo la direzione normale al flusso a monte *y*.

Per fare ciò si esprimono le velocità in termini di salto di pressione utilizzando l'equazione di Bernoulli, successivamente si esprime il salto di pressione in termini di salto di altezza letta sul

## 5.5. ELABORAZIONE DEI DATI SPERIMENTALI 51

a monte implica una variazione del numero di Reynolds e quindi un flusso con caratteristiche diverse. Solitamente il numero di Reynolds ha un range di variazione molto ampio quindi piccole variazioni non implicano caratteristiche molto diverse di flussi.

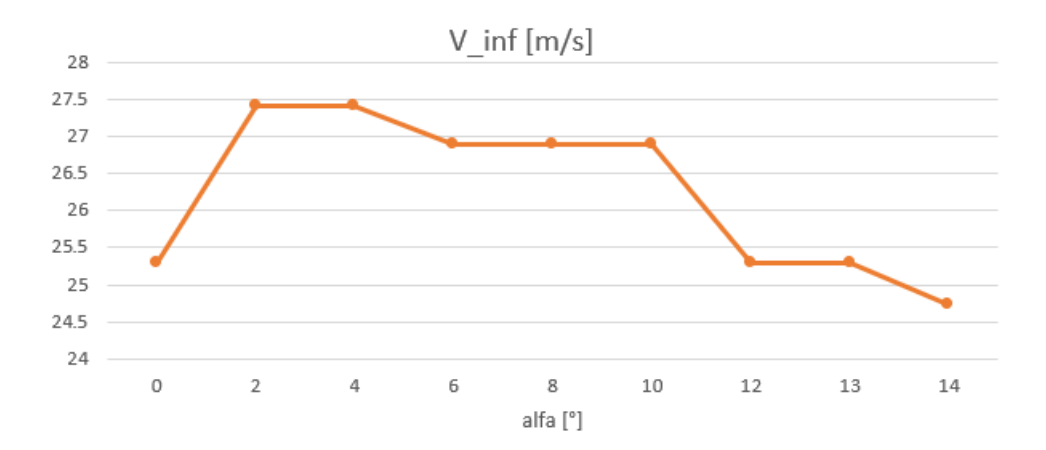

**Figura 5.8:** Variazione della velocità del flusso a monte con l'angolo di incidenza del profilo nella camera di prova

### <span id="page-27-0"></span>**5.5.2 Calcolo del coefficiente di resistenza**

A questo si calcola il coefficiente di resistenza del profilo sfruttando i dati sperimentali. Dato che la velocità normalizzata  $\frac{u}{V_\infty}$  è stata calcolata in termini di differenze di altezza grazie all'equazione [5.6](#page--1-32) si utilizza l'equazione [5.3](#page-24-1) per calcolare il coefficiente di resistenza sapendo la velocità normalizzata locale. Ovviamente l'integrale si trasforma in una sommatoria, estesa solamente al rake di prese di pressione, dato che solamente li abbiamo informazioni sulla scia, e si risolve per via numerica. Riscrivendo l'equazione [5.3,](#page-24-1) tenendo presente che il rake di pressione è composto da 18 prese con un passo di 2mm tra loro, si ha una distanza in y totale di (*n°prese* − 1) ∗ *passo* = 34*mm*; considerando che sono poste in maniera tale da comprire la stessa distanza per y positive e negative rispetto allo zero posto sulla corda del profilo ad incidenza nulla si ha che:

$$
C_D = \frac{2}{c} \int_{-17mm}^{17mm} \left( \frac{u}{V_{\infty}} - \frac{u}{V_{\infty}}^2 \right) dy
$$

L'integrale si risolve quindi in maniera numerica mediante la regola dei trapezi:

$$
C_D = \frac{2}{c} \sum_{i=1}^{n_{pres} = -1} \frac{F(i) + F(i+1)}{2} \Delta y \tag{5.7}
$$

Dove:

$$
F(i) = \left(\frac{u}{V_{\infty}} - \frac{u}{V_{\infty}}^2\right)_i
$$

$$
\Delta y = passo = 2mm
$$

Ovviamente la curva è simmetrica rispetto all'asse delle ordinate. Si può notare come l'andamento ricordi una parabola. Dato che il profilo analizzato è simmetrico lo stesso comportamento si verificherà (in linea teorica) anche per incidenze negative. Di conseguenza si riporta in figura [5.10](#page--1-33) l'andamento del coefficiente di resistenza in funzione dell'angolo di attacco per il profilo NACA 0015 con la curva di tendenza quadratica.

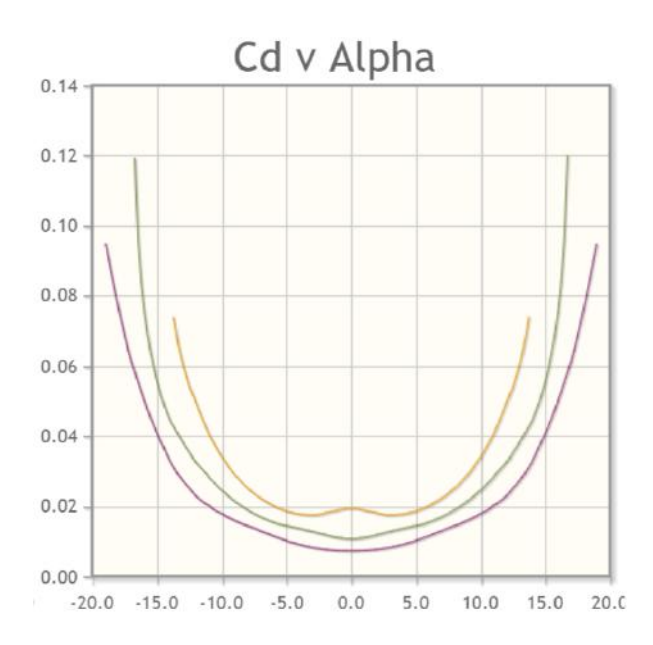

**Figura 5.11:** Effetto del numero di Reynolds sul coefficiente di resistenza del profilo alare NACA 0015 - Risultati ottenuti con il metodo del flusso potenziale (Xfoil)

- curva verde:  $Re = 2 * 10^5$
- curva gialla:  $Re = 10^5$

<span id="page-28-1"></span>In figura [5.12](#page-28-1) si riporta il paragone tra i risultati con il reynolds calcolato maggiore e quello minore; nonostante ciò esso varia molto poco e l'effetto del Reynolds è a malapena apprezzabile dal risultato ottenuto.

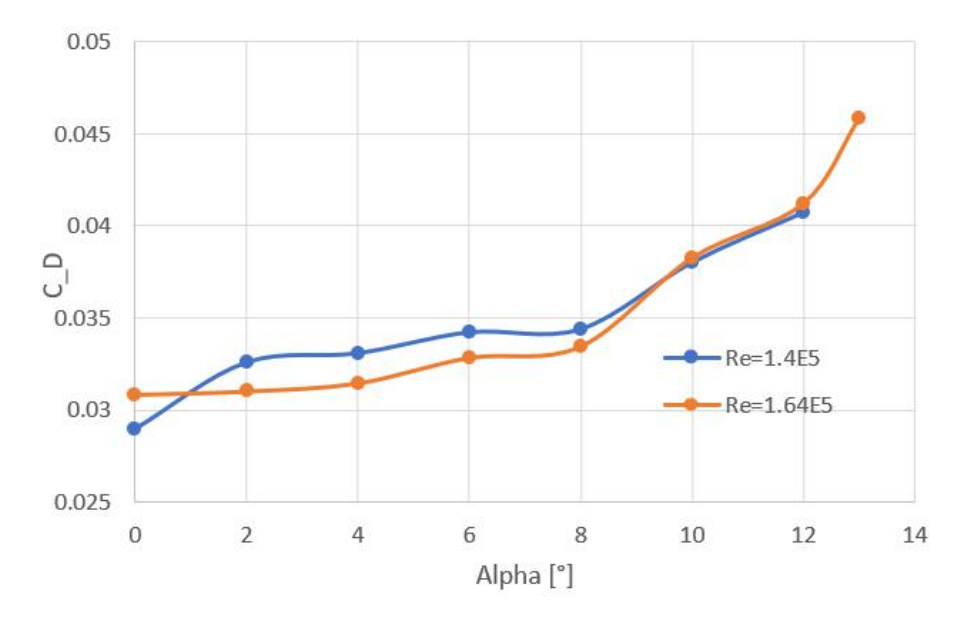

**Figura 5.12:** Effetto del numero di Reynolds sul coefficiente di resistenza del profilo alare NACA 0015

## <span id="page-28-0"></span>**5.6 Analisi dei risultati e conclusioni**

Alla fine dello studio condotto in questo capitolo si possono fare numerose considerazoni. Il rake di prese di pressione non risulta adeguato per tutti gli angoli di incidenza analizzati, in

## <span id="page-29-0"></span>**Capitolo 6**

## **Prestazioni aerodinamiche di un profilo alare**

## **6.1 Obiettivi dell'esperimento**

<span id="page-29-1"></span>Nel presente esperimento si vuole studiare la distribuzione di pressione su un profilo alare simmetrico **NACA 0015** al variare dell' incidenza e del numero di Reynolds al fine di individuare sperimentalmente le caratteristiche aerodinamiche del profilo. In particolare si seguiranno i seguenti obiettivi in ordine:

- 1. Rilevare la distribuzione di pressione al variare dell'incidenza attorno al profilo alare
- 2. Valutare e diagrammare la distribuzione di pressione e di velocità in forma adimensionale
- 3. Valutare il coefficiente di portanza la posizione del centro di pressione ed il coefficiente di momento al variare dell'incidenza
- 4. Confrontare i dati sperimentali con quelli previsti dalla teoria del flusso potenziale per incidenza nulla ( $\alpha = 0$ )
- 5. Valutare l'effetto del numero di Reynolds

## **6.2 Introduzione e fenomenologia del problema**

<span id="page-29-2"></span>Al fine di raggiungere gli obiettivi si è posto il profilo in una galleria del vento. Una volta avviata la galleria, le prese di pressione statica distribuite sul profilo ed il tubo di Pitot posizionato a monte hanno trasmesso i loro segnali al multimanometro a liquido.

Il campo di moto nella test section è bidimensionale,subsonico, irrotazionale e con bassi livelli di turbolenza. Introducendo l'analisi aerodinamica bidimensionale del profilo è bene definire alcuni punti di importanza fondamentale:

- Punto di arresto: punto sul profilo laddove la corrente si arresta isentropicamente. Esso quindi separa il flusso tra dorso e ventre del profilo. Da notare che per un profilo simmetrico posto ad incidenza nulla il punto d'arresto coincide con il bordo d'attacco.
- Punto di transizione: punto in cui lo strato limite del campo di moto sul profilo passa da laminare (condizione instabile) a turbolento con conseguente aumento di energia cinetica. Tale transizione dipende dal numero di Reynolds, superficie del corpo, turbolenza. Quando si raggiunge un certo valore di Reynolds si ha la transizione.
- Punto di separazione: punto sul profilo in cui la vena fluida turbolenta si stacca dal corpo a seguito dei forti gradienti di pressione (avversi). Sia questo che il punto di transizione risalgono il profilo (avvicinandosi al bordo d'attacco) con l'aumentare dell'incidenza.

#### 6.2. INTRODUZIONE E FENOMENOLOGIA DEL PROBLEMA 57

La sua scomposizione lungo le direzioni x e y è:

$$
dF_{+}|_{x} = (P_{+} - P_{\infty})(ds_{+})\sin\beta
$$
  

$$
dF_{+}|_{y} = (P_{+} - P_{\infty})(ds_{+})\cos\beta
$$

Analogamente si scrivono le forze elementari per il ventre:

$$
dF_{-}|_{x} = (P_{-} - P_{\infty})(ds_{-})\sin\beta
$$

$$
dF_{-}|_{y} = (P_{-} - P_{\infty})(ds_{-})\cos\beta
$$

Dalle forze elementari, integrando, è possibile calcolare le due componenti *R<sup>x</sup>* e *R<sup>y</sup>* della forza aerodinamica risultante *F*:

$$
R_x = \int_0^c (dF_+|_x + dF_-|_x) dx
$$

$$
R_y = \int_0^c (dF_+|_y + dF_-|_y) dx
$$

Dalle due componenti si ricavano facilmente la portanza *L* e la resistenza *D* che risultano essere le componenti della forza aerodinamica proiettate rispettivamente perpendicolarmente e parallelamente alla velocità *V*<sup>∞</sup> a monte del profilo.

$$
L = R_y \cos \alpha + R_x \sin \alpha
$$

$$
D = R_x \cos \alpha + R_y \sin \alpha
$$

Facendo l'ipotesi di piccole incidenze si può scrivere che:

<span id="page-30-0"></span>
$$
L \approx R_y = \int_0^c [(P_- - P_\infty) - (P_+ - P_\infty)] \mathrm{d}x \tag{6.1}
$$

Introducendo il coefficiente di pressione, definito come:

$$
C_{Pi}=\frac{P_i-P_{\infty}}{1/2\rho V_{\infty}^2}
$$

Si può riscrivere l'equazione [6.1](#page-30-0) come segue:

$$
L = 1/2\rho V_{\infty}^2 \int_0^c (C_{P-} - C_{P+}) \mathrm{d}x
$$

Dato che per svincolarsi dalle dimensioni ed estendere i risultati ottenuti conviene ragionare in termini adimensionali si esprime il coefficiente di portanza in funzione dei coefficienti di pressione.

$$
C_L = \frac{L}{1/2\rho V_{\infty}^2 S}
$$

Dato che nello studio presente si considera un flusso bidimensionale la portanza*L* verrà adimensionalizzata rispetto ad una superficie di larghezza la corda del profilo *c* e profondità unitaria. Di conseguenza si esprime il coefficiente di portanza come segue:

<span id="page-30-1"></span>
$$
C_L = \int_0^1 (C_{P-} - C_{P+}) \mathrm{d}(\frac{x}{c}) \tag{6.2}
$$

Si noti che l'integrale in [6.2](#page-30-1) è rappresentativo dell'area compresa tra le curve  $C_{P-}$  e  $C_{P+}$ . Tale integrale sarà oggetto dei calcoli nel presente capitolo e verrà risolto numericamente con la regola dei trapezi.

Ulteriore obiettivo dell'esperimento è il calcolo del coefficiente di momento *C<sup>m</sup>* , per cui occorre spostare rigidamente la portanza dal centro di pressione *xcp* ad un generico punto per ottenere

#### <span id="page-31-0"></span>6.3. SET UP SPERIMENTALE 59

## **6.2.1 Misurazione di pressione statica a parete**

La misurazione della pressione statica localmente sul profilo è basata su una considerazione fondamentale osservando le equazioni di Navier Stokes specializzate per lo strato limite bidimensionale.

<span id="page-31-2"></span>
$$
\begin{cases}\n\frac{\partial u}{\partial x} + \frac{\partial v}{\partial y} = 0\\ \nu \frac{\partial u}{\partial x} + v \frac{\partial u}{\partial y} = -\frac{1}{\rho} \frac{\partial P}{\partial x} + \nu \left( \frac{\partial^2 u}{\partial x^2} + \frac{\partial^2 u}{\partial y^2} \right)\\ u \frac{\partial v}{\partial x} + v \frac{\partial v}{\partial y} = -\frac{1}{\rho} \frac{\partial P}{\partial y} + \nu \left( \frac{\partial^2 v}{\partial x^2} + \frac{\partial^2 v}{\partial y^2} \right)\n\end{cases} (6.6)
$$

Tenuto conto che nello strato limite tutte le grandezze variano rapidamente con l'ordinata *y* e lentamente con l'ascissa *x* (*∂/∂x << ∂/∂y*) e che è sempre verificata la condizione di piccole perturbazioni *v << u*, dalla terza equazione del sistema [6.6,](#page-31-2) ovvero quella della conservazione della quantità di moto lungo *y*, si deduce facilmente che la pressione statica lungo la coordinata *y* rimane costante dato che:

$$
\frac{\partial P}{\partial y} = 0
$$

Grazie a questa considerazione è possibile considerare la pressione statica misurata a parete laddove inizia lo strato limite sarà la stessa pressione presente appena fuori lo strato limite e di conseguenza quella che da informazioni sul campo di moto attorno al profilo.

## <span id="page-31-1"></span>**6.3 Set up sperimentale**

La catena di misura è del tutto simile a quella del capitolo precedente, con la sola differenza che in questa esperienza ignoriamo il rake di prese di pressione totale nella scia e consideriamo le colonne del multimanometro che competono al Pitot e alle prese di pressione statica sul profilo. La galleria del vento è la stessa descritta nel capitolo 5 così come tutti gli altri strumenti ad

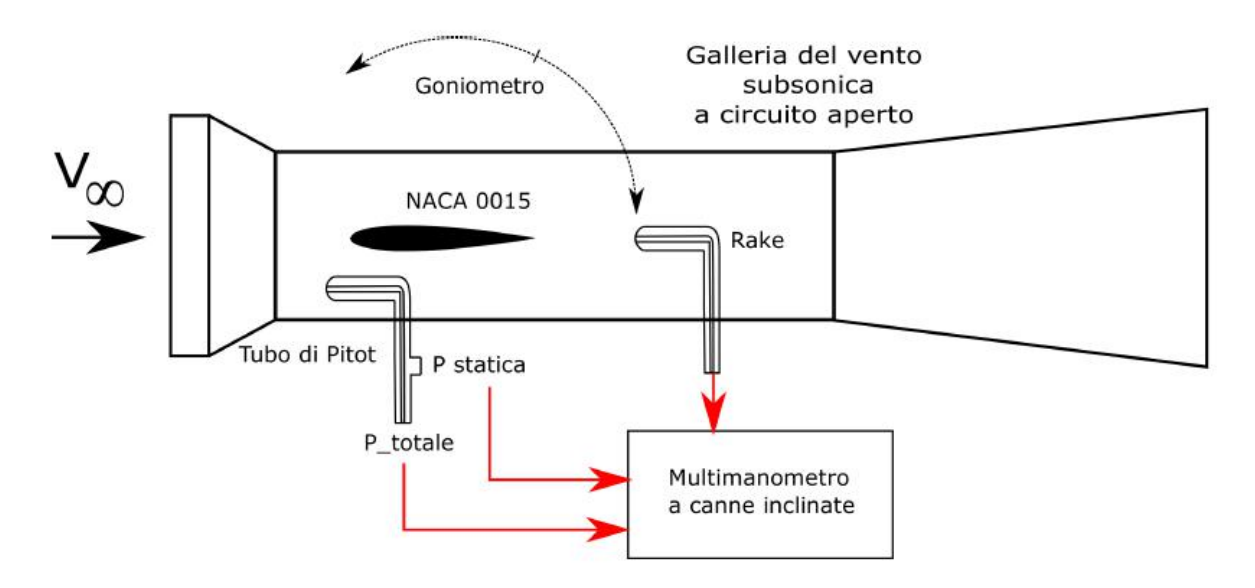

**Figura 6.4:** Catena di misura per la caratterizzazione del profilo Naca0015

eccezione delle prese di pressione utilizzate per il presente esperimento.

**Prese di pressione statica sul profilo** Sul profilo sono montate 11 prese di pressione statica. In figura [6.5](#page--1-34) si vedono in dettaglio le prese vicine al bordo d'attacco.

Si nota un disallineamento tra le prime tre prese di pressione statica sul profilo: tale accorgimento serve per evitare fenomeni di interazione tra le prese che inficiano le misure data la loro relativa

#### 6.4. RACCOLTA DEI DATI SPERIMENTALI 61

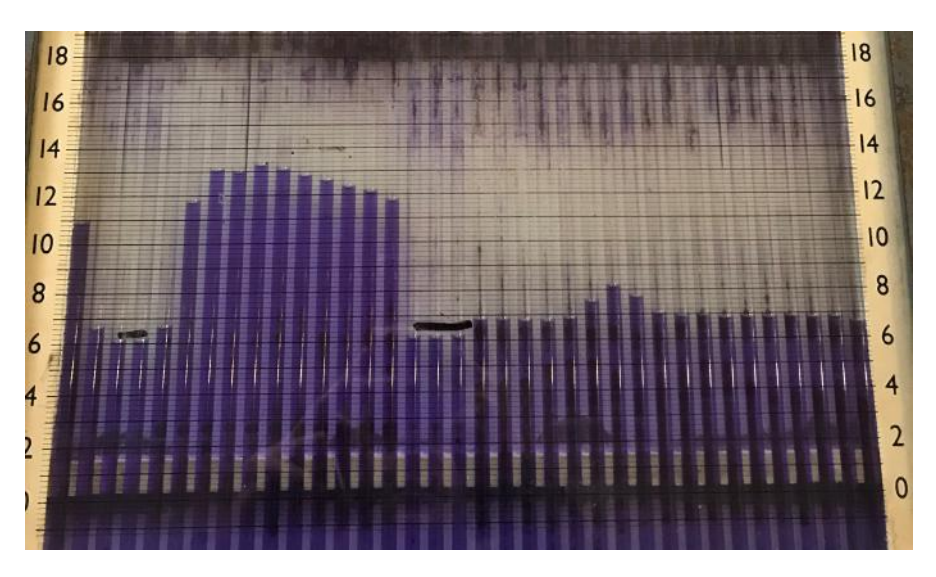

<span id="page-32-0"></span>**Figura 6.6:** Dettaglio del multimanometro differenziale usato (galleria in funzione, profilo ad incidenza nulla)

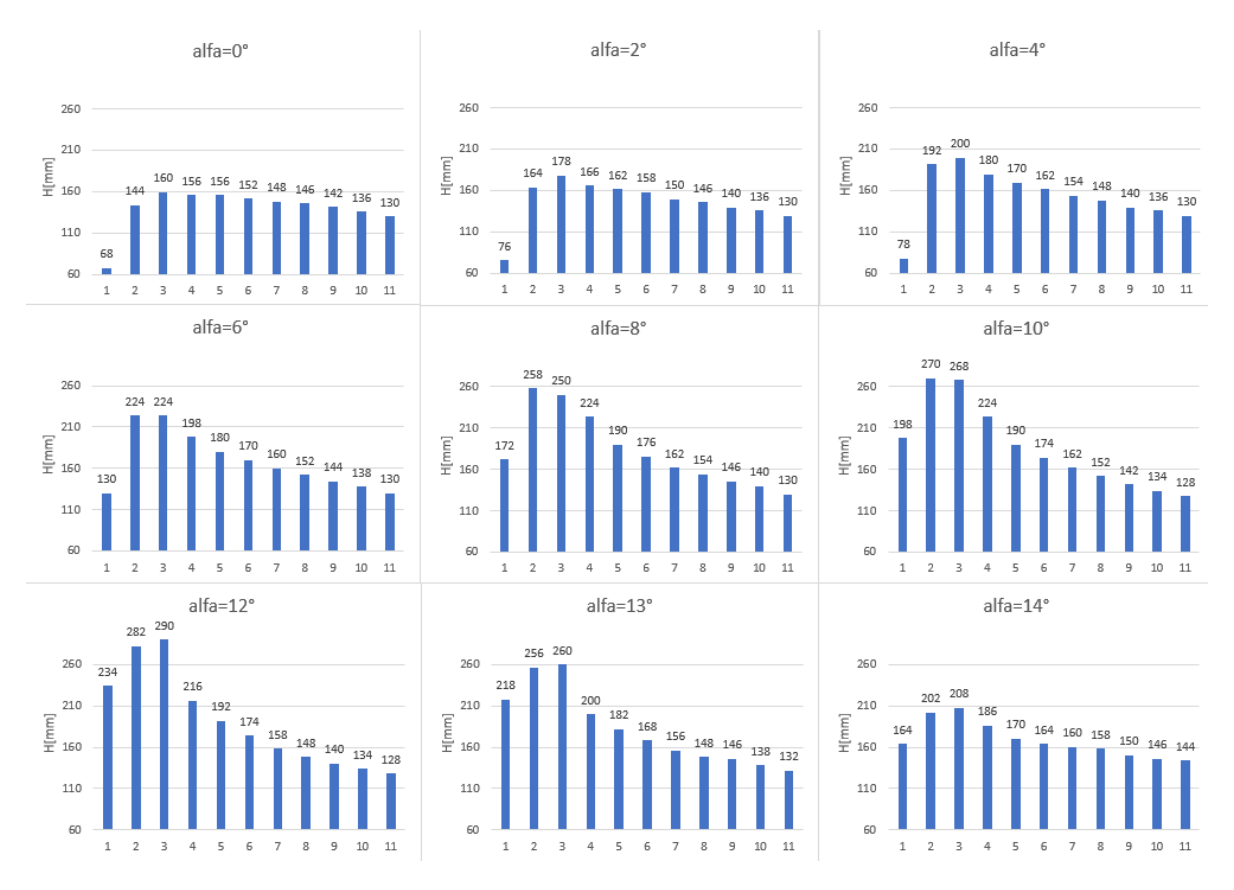

**Figura 6.7:** Distribuzione di pressione sul dorso del profilo naca 0015 in termini di altezze di fluido manometrico

Dopo un transitorio delle linee pneumatiche, come nel capitolo 5, il fluido nel multimanometro si stabilizza su determinati dislivelli; questo significa che la pressione che si sta misurando non sta variando significativamente (oppure che sta variando a frequenze molto più elevate del tempo di risposta del sistema di misura della pressione).

Si riportano nelle figure [6.7](#page-32-0) e [6.8](#page--1-29) gli istogrammi rappresentativi delle altezze di fluido manometrico lette per la squadra 1 dalle prese di pressione statica.

## 6.4. RACCOLTA DEI DATI SPERIMENTALI 63

Dove il ∆*h* 0 rappresenta la differenza di altezza tra la colonnina di fluido rappresentativa della pressione statica e quella della pressione totale a monte. Si nota comunque che queste leggere

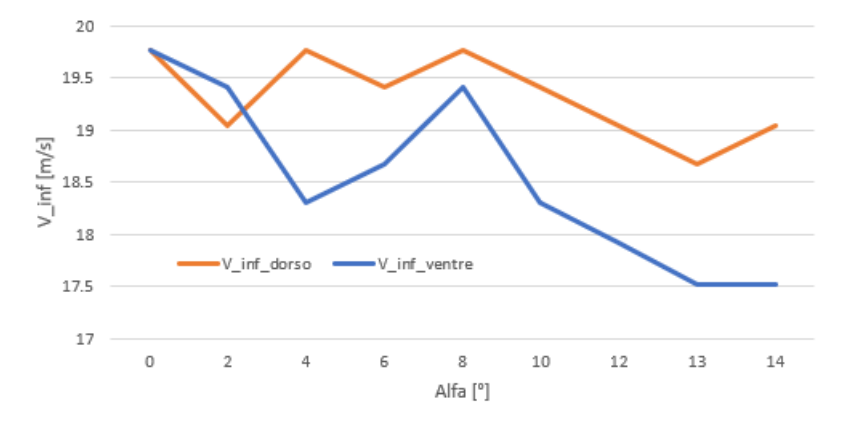

**Figura 6.11:** Condizioni di velocità a monte per tutte le prove effettuate

variazioni di velocità influiscono molto poco sul numero di Reynolds. Si considera un valore di velocità a monte medio per capire le caratteristiche dinamico-viscose del flusso le quali saranno uguali per tutti gli esperimenti considerata la variazione infinitesima del numero di Reynolds per piccole differenze di velocità e temperatura ( si è calcolata una variazione percentuale tra  $Re_{max} = 1.3 * 10^5$  e  $Re_{min} = 1.1 * 10^5$  inferiore al 10%).

$$
Re_{avg} = \frac{\rho V_{\infty} c}{\mu} \approx 1.2 \times 10^5
$$

### 6.5. ELABORAZIONE DEI DATI 65

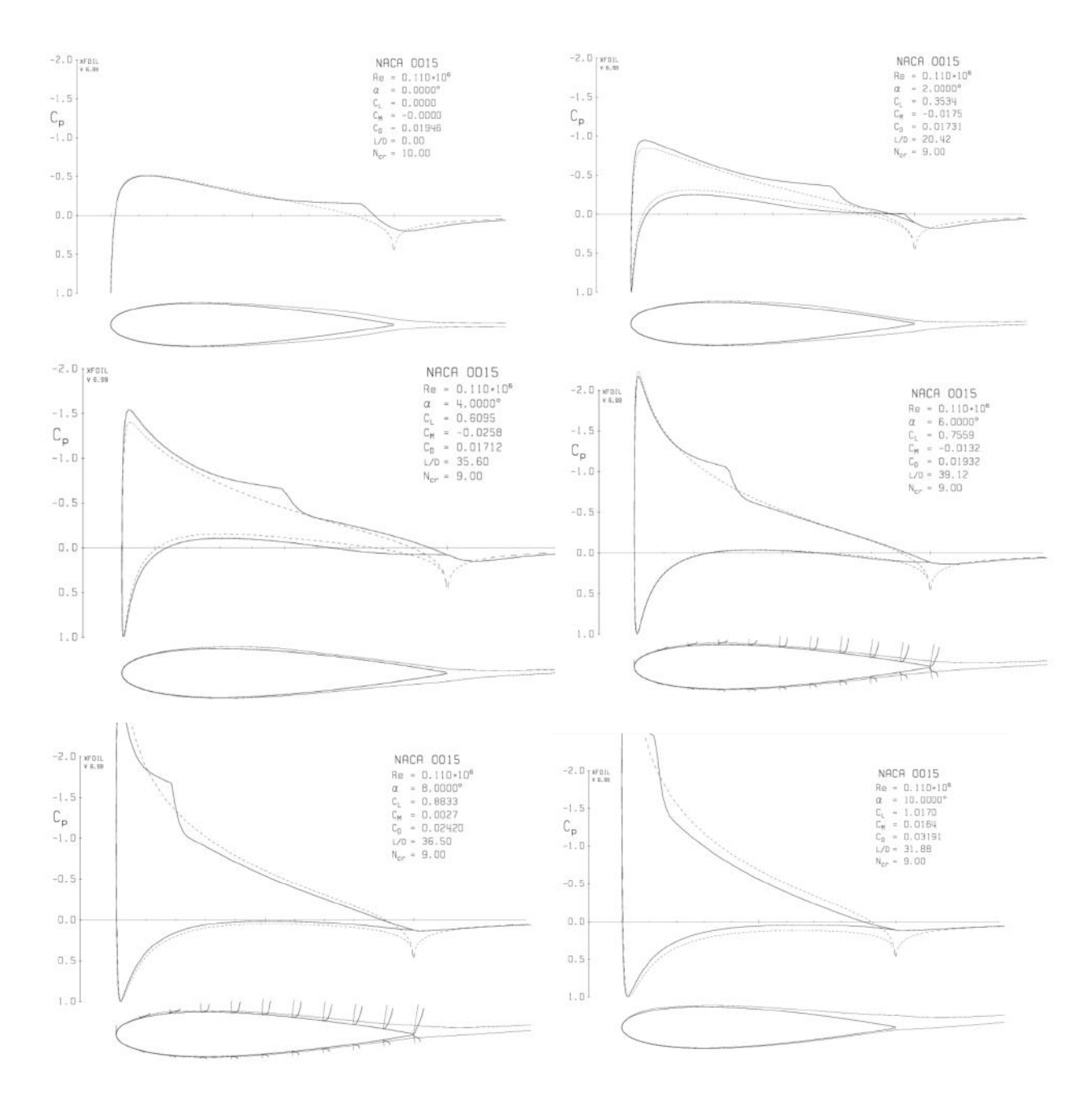

**Figura 6.13:** Andamento del coefficiente di pressione sul profilo usando la teoria del flusso potenziale (*XFoil*) - Ad incidenze di 6<sup>o</sup> e 8<sup>o</sup> si riportano anche i profili di velocità nello strato limite -

In figura **[??](#page--1-29)** si riportano i dati precisi del coefficiente di pressione per ognuno dei 200 pannelli che discretizzano il profilo in xFoil per i primi tre angoli di incidenza testati.

Si nota subito come la teoria del flusso potenziale irrotazionale sottostimi leggermente i valori del coefficiente di pressione negativi nel caso  $\alpha = 0$  per dorso e ventre, mentre sovrastima il coefficiente di pressione positivo del ventre per gli altri casi.

## 6.5. ELABORAZIONE DEI DATI 67

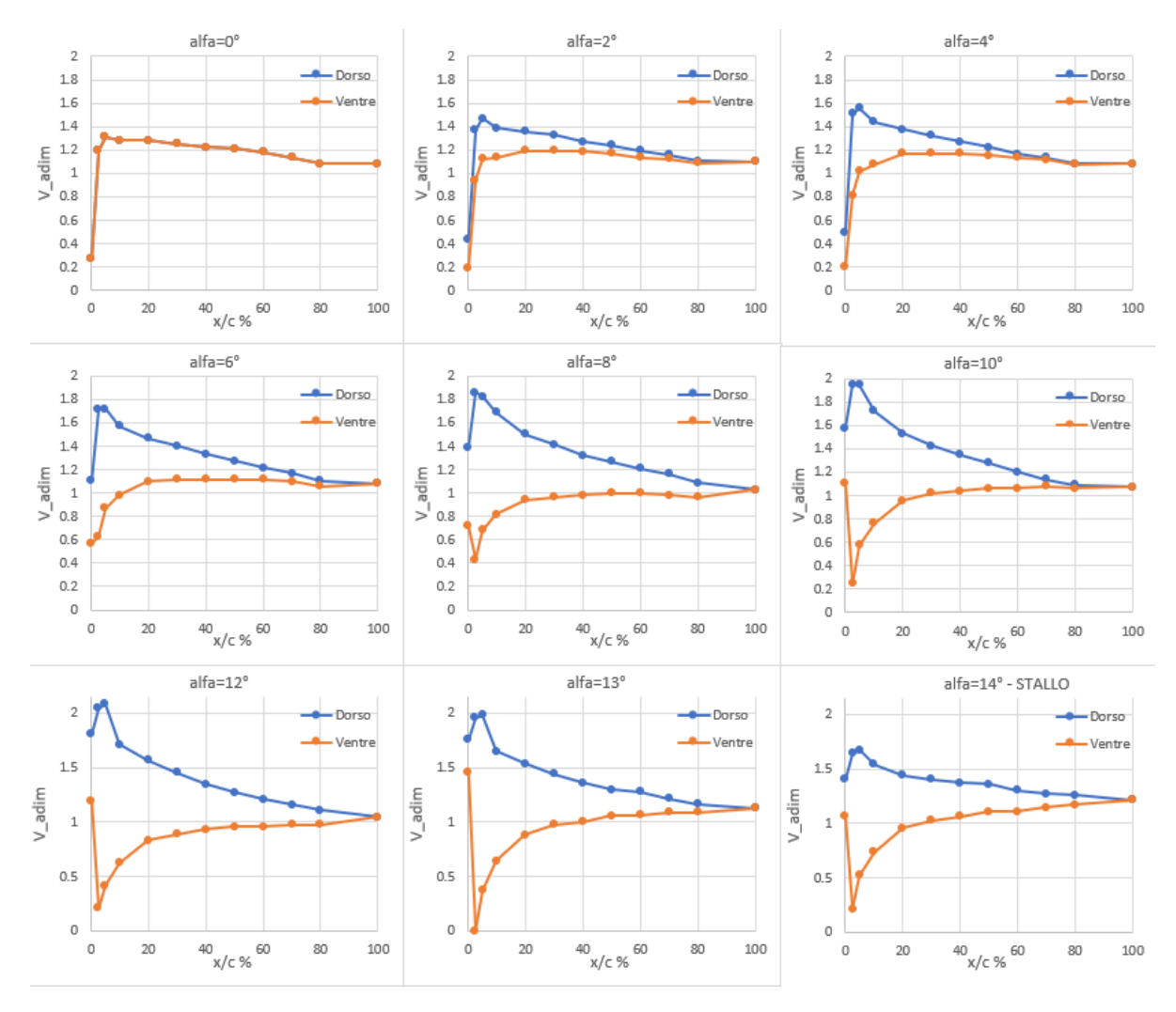

**Figura 6.15:** Andamento della velocità adimensionale lungo il profilo NACA 0015

<span id="page-35-0"></span>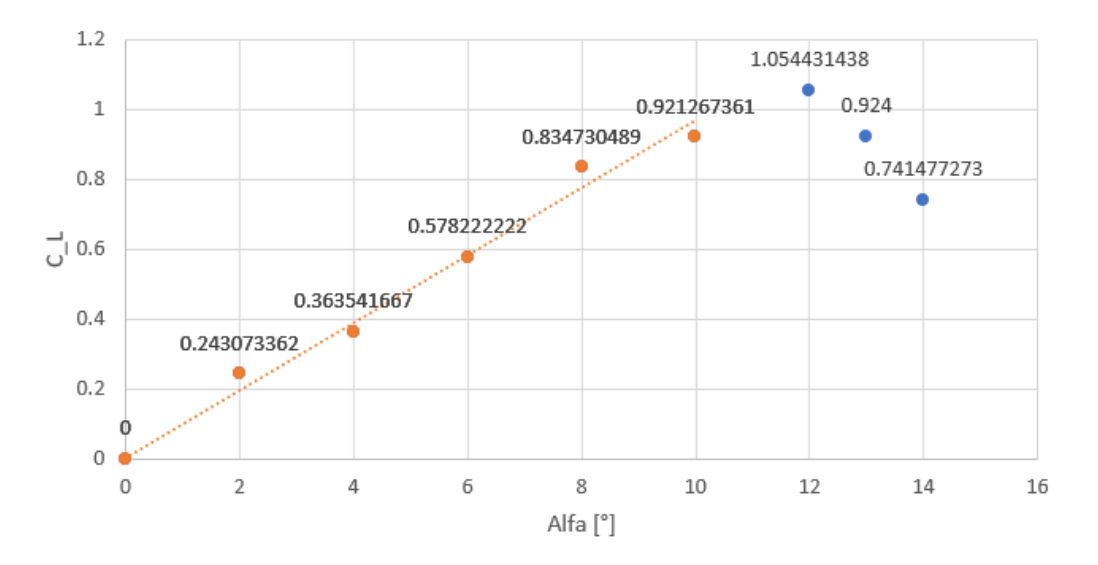

**Figura 6.16:** Curva  $C_L - \alpha$  del profilo

### **Confronto dei risultati sperimentali con la teoria del flusso potenziale**

Si riporta in figura [6.17](#page--1-29) la curva  $C_L - \alpha$  ottenuta con *xFoil* e si nota come la teoria del flusso potenziale sovrastimi leggermente il coefficiente di portanza rispetto ai dati sperimentali.

## <span id="page-36-0"></span>6.6. INFLUENZA DEL NUMERO DI REYNOLDS 69

## **6.5.5 Centro di pressione**

Il centro di pressione varia la sua posizione con il variare dell'incidenza secondo l'equazione [6.5.](#page--1-35) Si procede allora calcolando la posizione del cento di pressione relativa alla corda, per ogni angolo di incidenza *j*:

$$
\left(\frac{x_{cp}}{c}\right)_j = \frac{-C_{MLEj}}{C_{Lj}}
$$

<span id="page-36-2"></span>Dal grafico proposto in figura [6.19](#page-36-2) si vede come il centro di pressione del profilo simmetrico rimanga circa costante attorno al quarto anteriore al variare dell'incidenza.

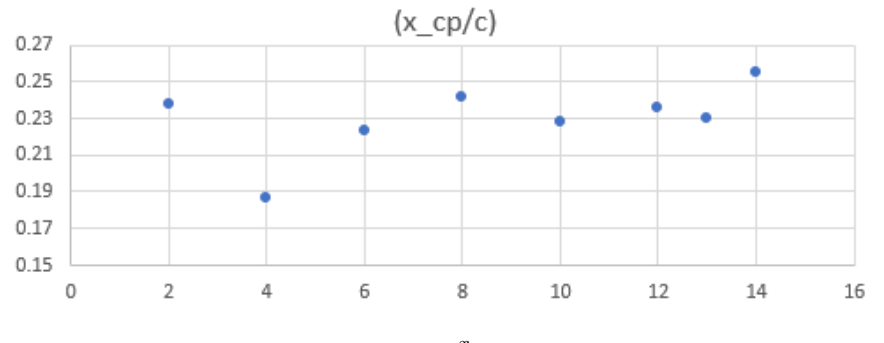

**Figura 6.19:** Curva  $\frac{x_{cp}}{c} - \alpha$  del profilo

## <span id="page-36-1"></span>**6.6 Influenza del numero di Reynolds**

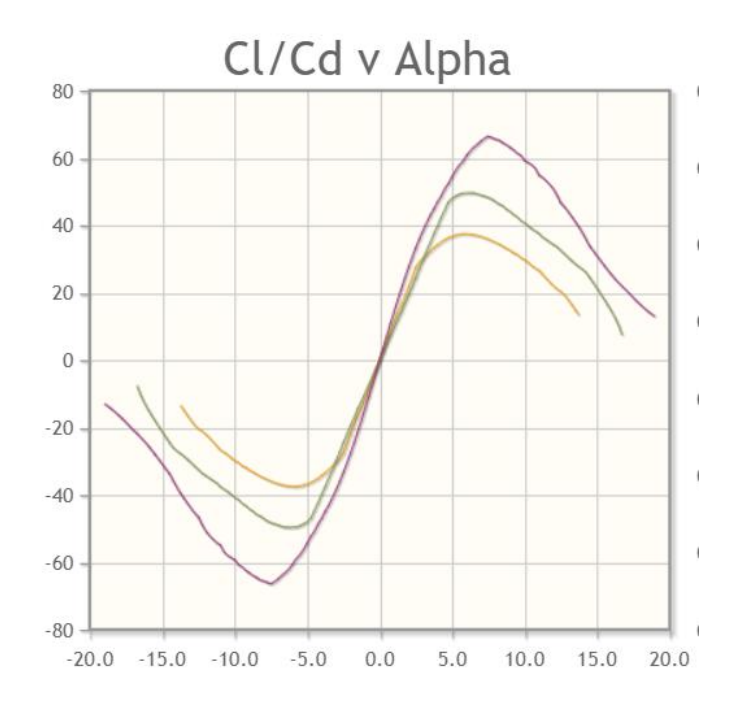

**Figura 6.20:** Curva  $E = f(\alpha, Re)$  del profilo Naca 0015 - teoria flusso potenziale -

- curva viola:  $Re = 5 * 10^5$
- curva verde:  $Re = 2 * 10^5$
- curva gialla:  $Re = 10^5$

della velocità entrante nella test section della galleria del vento. Osservando le variazioni si nota come queste tendano ad essere più visibili all'aumentare dell'incidenza, soprattutto per le misure di pressione sul ventre che ovviamente sarà in sovrappressione: tale incremento di pressione locale a valle riduce la velocità a monte *V*∞. Notando le variazioni di velocità, tuttavia, si nota come queste siano contenute e la variazione del numero di Reynolds sia trascurabile.

Dalla figura [6.12](#page--1-36) si può stimare la posizione del punto di arresto della corrente sul profilo: tale punto è rappresentato dal valore di coefficiente di pressione locale pari all'unità, ovvero la pressione locale è pari a quella totale dato che la velocità è nulla. In particolare per incidenze basse il punto di arresto sarà estremamente vicino al bordo di attacco; successivamente all'aumentare dell'incidenza esso si sposterà verso $\frac{x}{c}$  maggiori.

Guardando il grafico [6.16](#page-35-0) si nota come i risultati sperimentali evidenziano l'andamento teorico del coefficiente di portanza: in particolare il coefficiente di portanza aumenterà in maniera direttamente proporzionale con l'angolo di attacco fino a che non ci si avvicina allo stallo: in prossimità dei 13*<sup>o</sup>* infatti il *C<sup>L</sup>* crolla a causa della perdita di depressione sul dorso a causa della separazione del flusso.

Per quanto riguarda il coefficiente di momento, dalla figura [6.18](#page--1-37) si nota come esso tenda ad aumentare negativamente con l'angolo di attacco: questo comportamento è comprensibile considerando anche che il centro di pressione per un profilo simmetrico tende a rimanere costante: di conseguenza all'aumentare della portanza anche il coefficiente di momento diventerà sempre più negativo fino a che non si raggiunge lo stallo. Il centro di pressione come evidenziato in figura [6.19](#page-36-2) rimane infatti circa costante attorno al 25% della corda.

#### 7.2. INTRODUZIONE E FENOMENOLOGIA DEL PROBLEMA 73

come è stato osservato nel capitolo 1 il coefficiente di resistenza ha un andamento dipendente dal numero di Reynolds fino ad un certo numero di Reynolds critico (circa 350000) oltre il quale si ha un calo drastico del coefficiente di resistenza e si nota come esso diventi indipendente dal numero di Reynolds. Questo comportamento caratteristico dei corpi tozzi complica gli esperimenti in scala poichè bisognerà garantire un certo numero di Reynolds tale per cui il comportamento del flusso sarà lo stesso del caso reale; molto spesso i numeri di Reynolds per applicazioni reali nel settore Automotive o Aerospace sono estremamente elevati e difficilmente raggiungibili in galleria del vento: di conseguenza si cercherà di raggiungere nella galleria del vento per il test in scala un certo numero di Reynolds che garantisca lo stesso comportamento dei parametri adimensionali aerodinamici rispetto al caso reale e questo impone quindi dei forti limiti sulle dimensioni dei modelli in scala e, di conseguenza, della galleria del vento soprattutto per il settore Automotive che tratta l'aerodinamica di corpi tozzi dove questa dipendenza del coefficiente di resistenza dal Reynolds è estremamente marcata rispetto a corpi aerodinamici tipici del settore aerospaziale.

La problematica degli esperimenti in galleria del vento non è solamente correlata al Reynolds minimo che bisogna garantire per avere un comportamento del flusso uguale al caso reale, ma bisogna anche tenere in conto il limite della galleria del vento nel generare un flusso ordinato e a bassa turbolenza a basse velocità. In particolare, riducendo man mano la velocità in test section si raggiunge un valore per cui il flusso risulta essere non omogeneo; questo si verifica quando nel convergente il gradiente di pressione, che risulta essere favorevole, risulta essere troppo piccolo e le instabilità generate dai motori provocano il distacco della corrente. Di conseguenza si ha un profilo disomogeneo a causa della separazione e zone di ricircolo di conseguenza i test in galleria non hanno senso.

Le prove in galleria devono sempre considerare tutti i limiti fisici della galleria e non ragionare bene sul problema potrebbe portare a risultati falsi.

Lo studio dei test sperimentali per il settore automotive in galleria del vento è quindi fondamentalmente dettato dal numero di Reynolds.

## <span id="page-38-0"></span>**7.2.2 Particle Image Velocimetry**

La PIV è una tecnica non intrusiva anemometrica che riesce a dare informazioni sulla velocità istantanea del campo di moto di un qualsiasi flusso. Esistono diversi tipi di PIV:

- **Standard PIV**: si utilizza una fotocamera e si riescono a misurare due componenti del campo di velocità; di conseguenza si avrà la velocità in un piano che seziona il campo di moto. Questa tecnica verrà descritta approfonditamente in seguito.
- **Stereoscopic PIV**: per questa tecnica si necessitano due o più fotocamere grazie alle quali si possono misurare le tre componenti del vettore velocità in un piano. Si utilizza quindi un fascio laser che illumina un piano all'interno del campo di moto da studiare; si posizionano due fotocamere rispettando la condizione di Schempflug, ovvero i due piani di ricezione delle fotocamere si devono intersecare su un punto che appartiene al piano dell'oggetto. Le due fotocamere aranno quindi poste con un ceto angolo relativo fra loro che deve essere noto e proprio grazie a quest'angolo si ricaverà la terza componente di velocità combinando le procedure della Standard PIV alle due fotocamere che vedranno valori di velocità diversi qualora esistesse una terza componente di velocità diversa da zero. Risulta importante notare come la dimensione del campo che si riesce a studiare dipende dall'angolo tra le due fotocamere: per massimizzare l'indipendenza delle due si tenderebbe a mantenere un angolo di circa 90*<sup>o</sup>* e per massimizzare il campo si tenderebbe ad avere angoli piccoli; solitamente un buon compromesso è *α* ≈ 60*<sup>o</sup>* .

### 7.3. SET UP SPERIMENTALE E PROCEDURA 75

Ovviamente il lavoro di correlazione tra le coppie di immagini viene fatto per ognuna delle *N<sup>s</sup>* immagini raccolte; questo lavoro di post processing dei dati è fatto da un software apposito che lavora sulle immagini raccolte e salvate solitamente nella RAM del computer in acquisizione. Per passare dallo spazio misurato nelle immagini ∆*S* nel tempo *δt* = *t* <sup>0</sup> −*t* allo spazio reale fisico *δs* tra le due particelle si utilizza il fattore di Magnificazione *M*0:

$$
\begin{bmatrix} u \\ v \end{bmatrix} = \frac{M_0}{\delta t} \begin{bmatrix} \Delta x \\ \Delta y \end{bmatrix}
$$

Il tempo *t*<sup> $′$ </sup> − *t* deve essere scelto in funzione del campo di moto in fase di analisi: si cerca di ottenere distanze nell'immagine ∆*S* tra le particelle tracciate di circa 8 o 12 pixels; rsulta quindi fondamentale avere una stima di quali velocità si andranno a registrare nel flusso in esame.

Dato che i vettori velocità istantanei sono calcolati con un rapporto tra posizioni a tempi diversi, minimizzare la distanza temporale equivale ad aumentare la precisione della misura e quindi minimizzare gli errori. Ovviamente diminuendo il tempo tra due acquisizioni aumenta il numero di campioni e quindi la mole di dati a parità di tempo totale di acquisizione. Il tempo di acquisizione totale deve essere sufficiente per catturare tutti quei fenomeni dinamici

## **7.3 Set up sperimentale e procedura**

Nel presente esperimento si utilizza la tecnica non intrusiva standard PIV per caratterizzare il campo di moto a valle di un furgone in diverse condizioni.

Saranno eseguiti tre diversi test sperimentali mantenendo constanti tutti i parametri del flusso( *V*∞,*ρ*,*µ*) mentre si varierà la condizione di moto del modello, ovvero si posizionerà davanti al furgone del quale si studia la scia un altro modello delle stesse dimensioni a 3 diverse distanze *d* al fine di capire come questa posizione relativa tra i due furgoni influenzi la scia del secondo e, di conseguenza, come ne influenza la resistenza aerodinamica. Sia *L* la lunghezza del modello e *d* la distanza streamwise tra i due modelli che viene variata tra i test.

- TEST 1:  $d = 0.5L$
- TEST 2:  $d = 3L$

<span id="page-39-0"></span>del campo di moto.

• TEST 3:  $d = \infty$ 

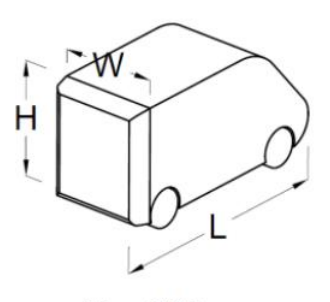

 $H = 200$  mm  $W = 170$  mm  $L = 412$  mm

**Figura 7.1:** schema del modello usato in galleria del vento

Il modello in questione è mantenuto sulla sua parte superiore da un supporto verticale. Il supporto ha una sezione trasversale raffigurante un profilo alare NACA 0012 poiché, in generale, esso lega il modello ad una bilancia la quale rileva anche la stessa resistenza del supporto. All'interno del supporto si diramano anche le linee pneumatiche in grado di trasferire portata

## <span id="page-40-0"></span>7.4. RACCOLTA DEI DATI SPERIMENTALI 77

## **7.3.1 Galleria del vento**

La galleria del vento utilizzata per la PIV in questo capitolo è soffiata e a circuito aperto. Due ventole collegate ad un motore elettrico sono poste a valle di una griglia e un piccolo convergente; esse generano la differenza di pressione necessaria a ottenere flussi subsonici in camera di prova. Il flusso accelerato dalle giranti entra in un condotto formato da un tratto divergente, uno a sezione costante e uno convergente prima della camera di prova. Questo tratto è caratterizzato da bassissime velocità a causa della sezione trasversale elevata; il flusso proveniente dall'esterno e accelerato dalle ventole passa delle reti con lo scopo di ridurre la turbolenza del flusso e, grazie a questo tratto a bassa velocità, si stabilizza e diventa omogeneo; è proprio in questo punto della galleria che si posiziona il generatore di particelle traccianti. Il flusso ormai "tranquillizzato" entra poi in un ugello convergente dove accelera fino all'ingresso in camera di prova. Quest'ultima risulta essere a sezione pressocchè costante con pareti trasparenti per fare in modo che sia possibile illuminare il flusso e fotografarlo. La camera di prova sfocia direttamente nell'ambiente esterno del laboratorio.

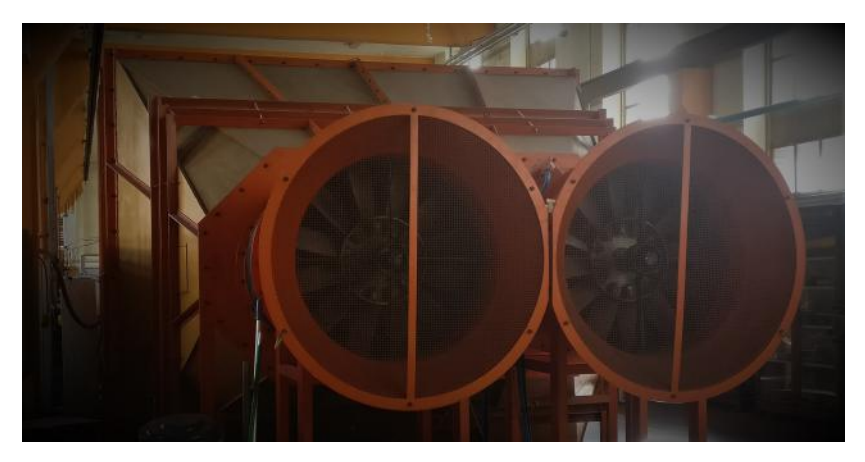

**Figura 7.2:** Motori della galleria del vento utilizzata con dietro la camera di traquillizzazione del flusso

## <span id="page-40-1"></span>**7.4 Raccolta dei dati sperimentali**

Una volta pronti si fa partire l'acquisizione dei dati secondo la procedura spiegata in precedenza. Per gli esperimenti trattati in questo capitolo si è scelto di limitare il numero di immagini al fine di non rendere troppo pesante il post processing dei dati: di conseguenza la fotocamera acquisisce immagini a distanza temporale  $\delta t = t' - t = 150 \mu s$  per ogni flash del laser (frequenza del laser  $f_i = 10Hz$ ). Una volta acquisite le immagini necessarie allo studio della scia, queste vengono manipolate in tre passi:

- 1. pre processing: eliminazione del rumore di fondo attraverso la sottrazione del minimo, come detto in precedenza.
- 2. processing: si calcolano le funzioni di correlazione in due dimensioni. Si passa da due immagini distanti *δt* ad un campo vettoriale di velocità per ogni i-esimo impulso laser: correlando le due immagini si ricava per ogni particella evidenziata ( massimo qualche unità per pixel) lo spostamento infinitesimo  $\delta x$  dal quale, supponendo logicamente una velocità costante in quella frazione di tempo, si ricava la velocità " istantanea" di ogni particella catturata nelle foto:

$$
\vec{V} = \vec{u} + \vec{v} = \frac{\vec{\delta x}}{\delta t}
$$

Si ottengono così *NImg* = 101 matrici tridimensionali che rappresentano i vettori di velocità  $u\vec{i}$  e  $v\vec{j}$  associati ai punti nel piano di coordinate le matrici *X* e *Y*.

7.5. ELABORAZIONE DEI DATI E ANALISI DEL CAMPO DI MOTO TURBOLENTO 79

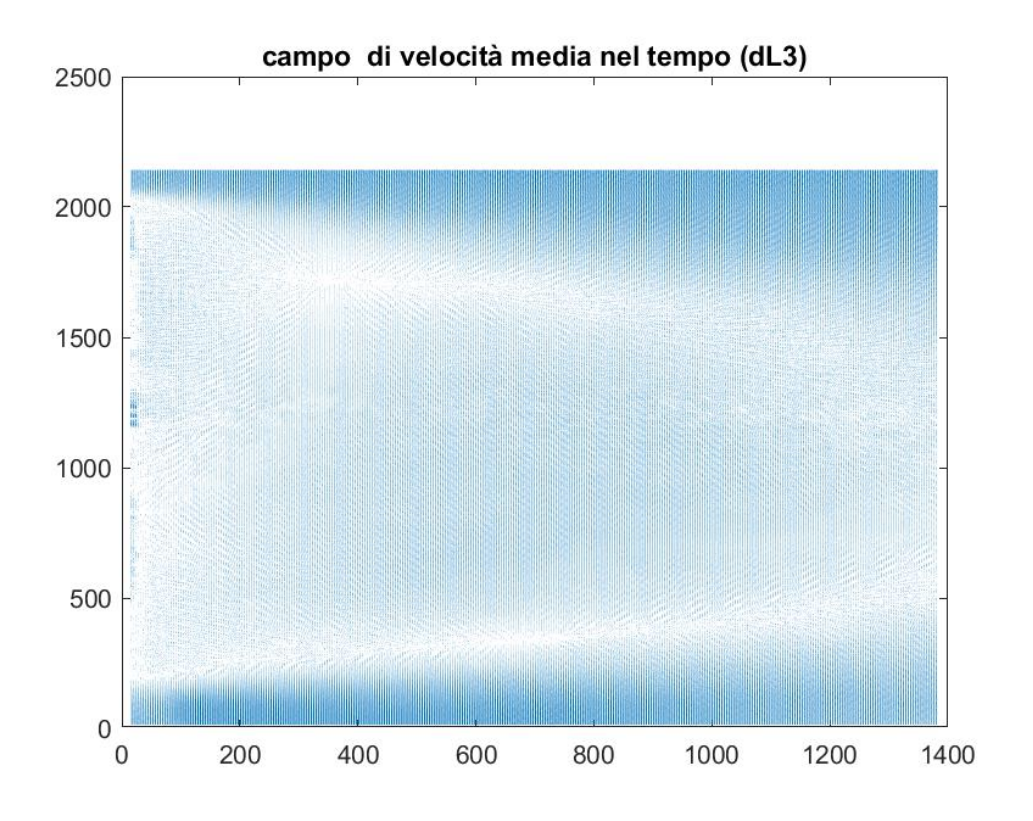

**Figura 7.3:** Campo di moto medio a valle del modello in galleria, per il test 1: *d* = 3*L*

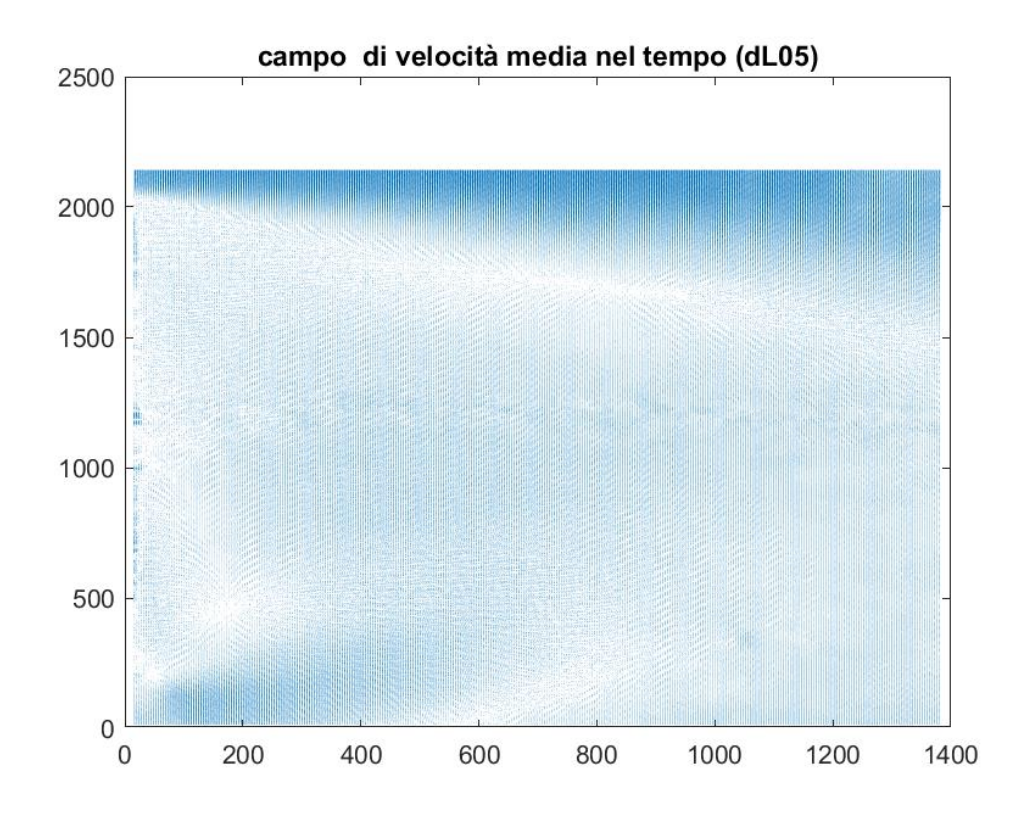

**Figura 7.4:** Campo di moto medio a valle del modello in galleria, per il test 2:  $d = 0.5L$ 

modello il campo di velocità diventi più uniforme, con differenze di velocità meno marcate. Per capire meglio i valori di velocità nel campo di moto medio nella scia dei modellini di camion

## 7.5. ELABORAZIONE DEI DATI E ANALISI DEL CAMPO DI MOTO TURBOLENTO 81

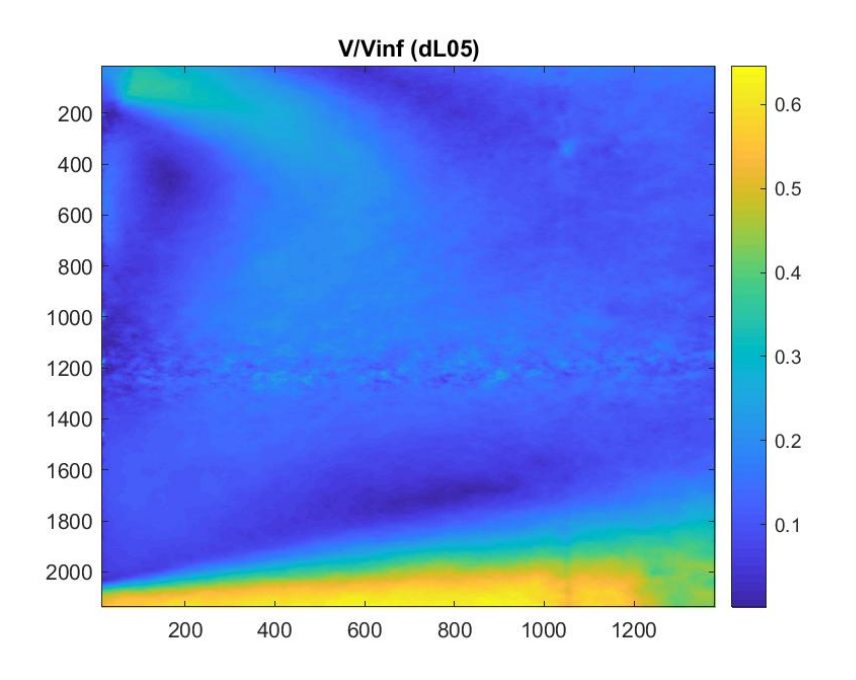

**Figura** 7.7: Campo di moto medio a valle del modello in galleria, per il test 2:  $d = 0.5L$ 

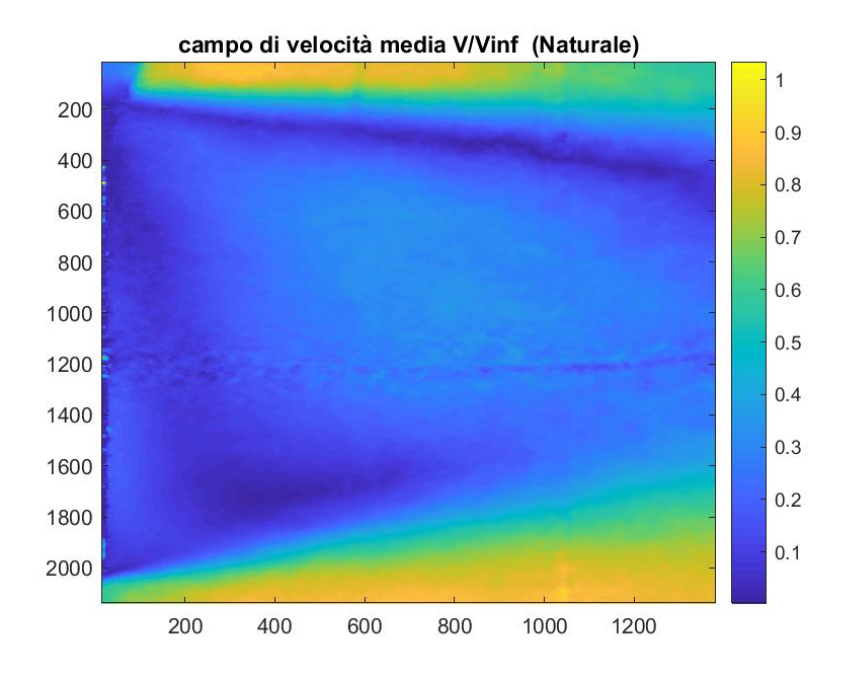

**Figura 7.8:** Campo di moto medio a valle del modello in galleria, per il test 3:  $d = \infty$ 

## <span id="page-42-0"></span>**7.5.2 Statistiche turbolente: calcolo delle componenti dello stress di Reynolds**

Il passo successivo è quello di avere un idea sulle fluttuazioni nel campo di moto e successivamente calcolare le componenti dello stress di Reynolds, defnito nell'equazione [7.1.](#page-42-1)

<span id="page-42-1"></span>
$$
\frac{\tau_{ij}^{\prime\prime}}{\rho} = \overline{u_i^{\prime} u_j^{\prime}} \tag{7.1}
$$

Dove  $u'$  e v' sono le fluttuazioni di velocità rispetto al valor medio:

$$
U(t) = u_{avg} + u'(t)
$$

## 7.5. ELABORAZIONE DEI DATI E ANALISI DEL CAMPO DI MOTO TURBOLENTO 83

A questo punto si calcolano le componenti dello stress di Reynolds facedo la media del quadrato delle fluttuazioni:

$$
\overline{u'u'} = \frac{1}{NImg} \sum_{i=1}^{NImg} (u'_i)^2
$$

$$
\overline{v'v'} = \frac{1}{NImg} \sum_{j=1}^{NImg} (v'_j)^2
$$

$$
\overline{u'v'} = \frac{1}{NImg} \sum_{i=1,j=1}^{NImg} (u'_iv'_j)
$$

<span id="page-43-0"></span>Successivamente si adimensionalizza con la velocità all'infinito in test section  $V_{ref} = V_{\infty}$  e si rappresentano sulle mappe bidimensionali [7.12,](#page-43-0) [7.13,](#page-43-1) [7.14](#page--1-29) . Risulta fondamentale sempre tenere presente che la mappa va osservata avendo come riferimento al corrispettiva barra colorata graduata affianco al grafico.

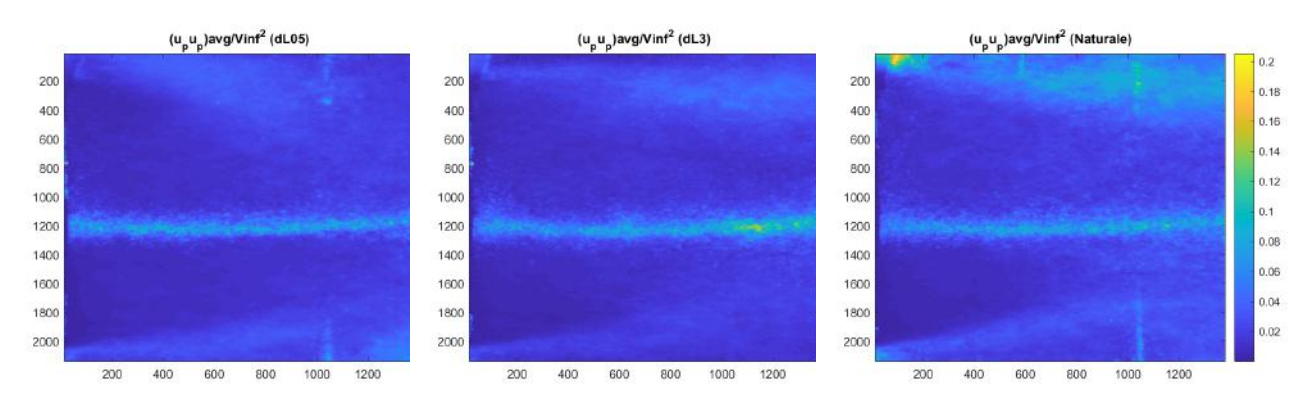

**Figura 7.12:** Confronto della componente  $\frac{\overline{u'u'}}{V_\infty}$  per i tre casi

<span id="page-43-1"></span>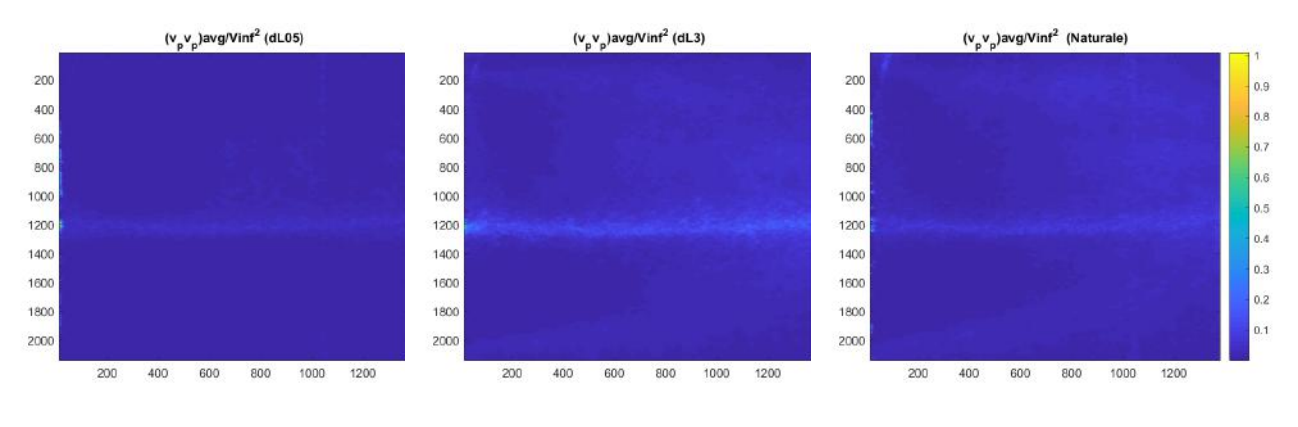

**Figura 7.13:** Confronto della componente  $\frac{\overline{v'v'}}{V_{\infty}}$  per i tre casi

7.6. ANALISI DEI DATI E VERIFICA DELLA CONVERGENZA STATISTICA 85

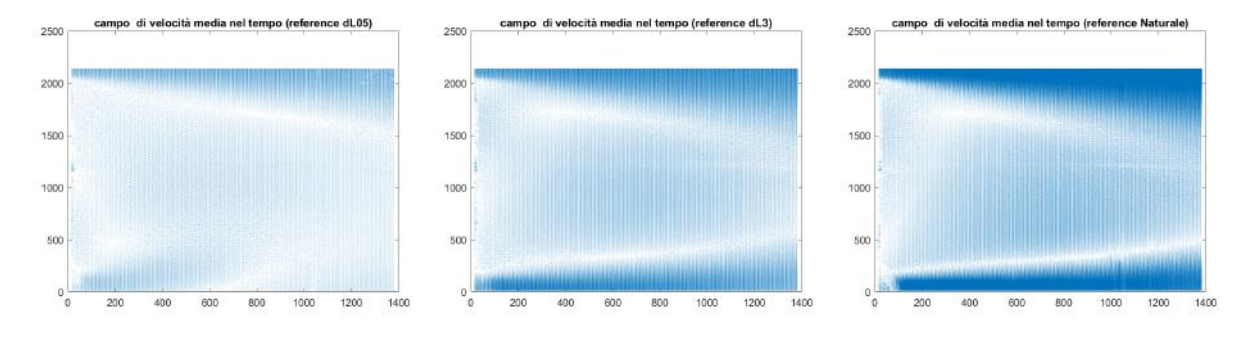

**Figura 7.15:** Confronto del campo medio di velocità per i tre casi, con *NImg* = 1001 (**Ground truth**)

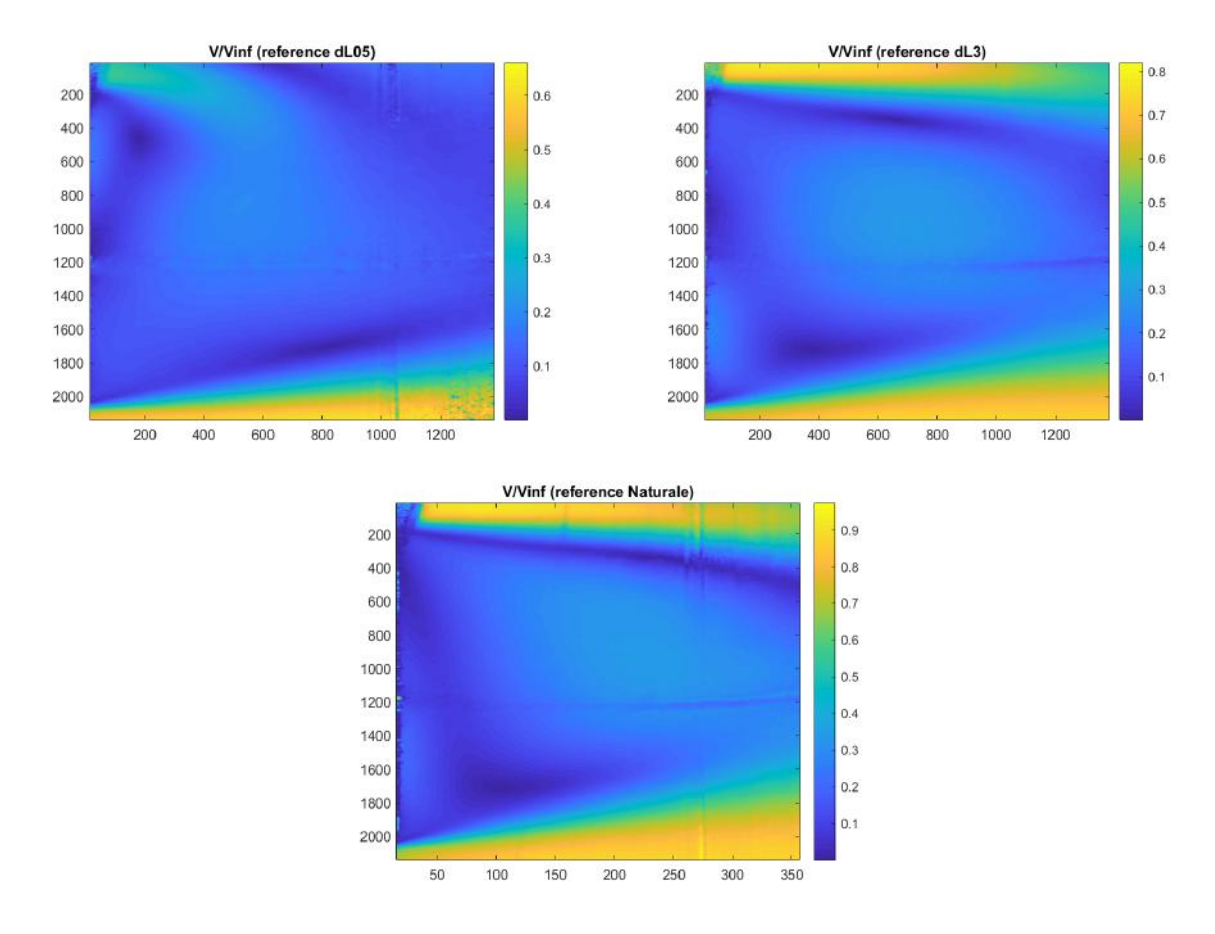

**Figura 7.16:** Confronto del campo medio di velocità adimensionale per i tre casi, con *NImg* = 1001 (**Ground truth**)

caso di distanza minima *d* = 0*.*5*L* risulta avere un campo di velocità più uniforme, ci sono meno fluttuazioni sia longitudinali sia trasversali rispetto agli altri casi e, soprattutto, la vorticità si è allontanata e diffusa mentre nel caso naturale risultava essere concentrata in prossimità del veicolo in scala. Ciò significa che la regione di ricircolo dietro il veicolo, nel caso di distanza minima, risulta essere meno intensa rispetto al caso naturale. Come conferma di ciò si calcola l'indice di turbolenza per i tre casi:

$$
T\% = \frac{\sqrt{\frac{u'^2 + \overline{v'^2}}{2}}}{V_{\infty}} \times 100\tag{7.2}
$$

I risultati sono riportati in tabella [7.1](#page--1-38) e si nota subito come diminuendo la distanza tra i modelli l'indice di turbolenza della scia si abbassa.

7.6. ANALISI DEI DATI E VERIFICA DELLA CONVERGENZA STATISTICA 87

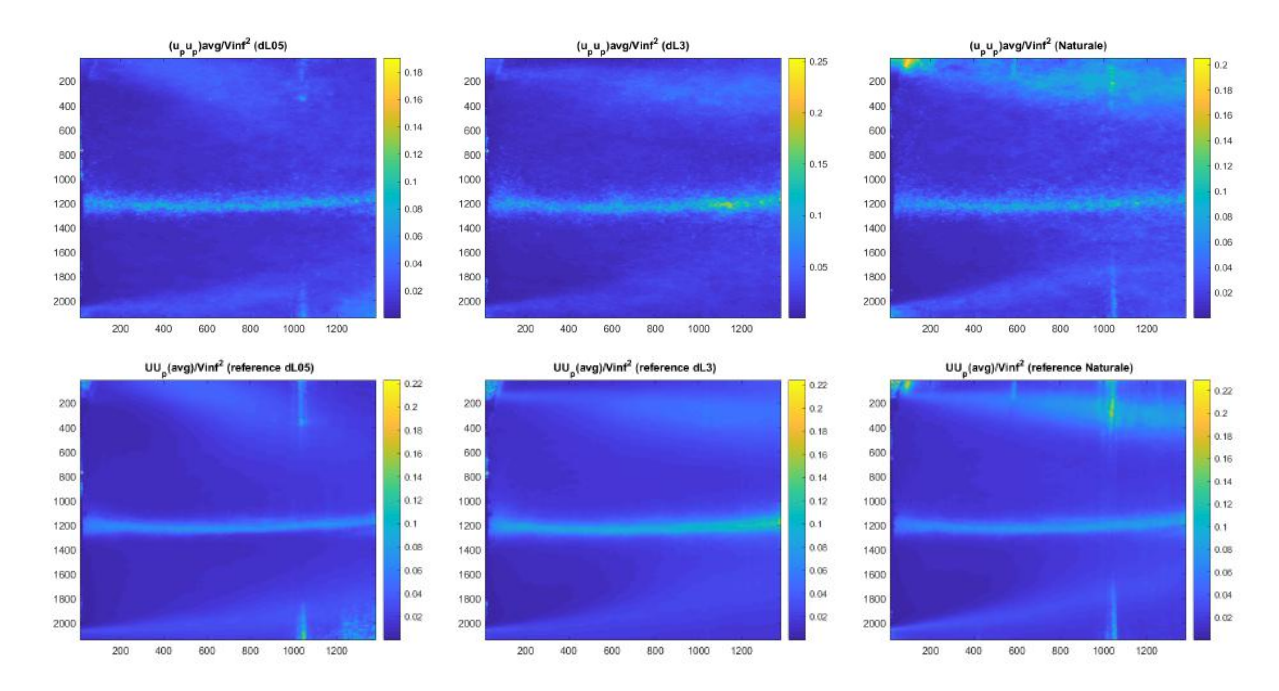

**Figura 7.19:** Confronto della fluttuazione adimensionale  $\frac{\overline{u'u'}}{V^2_{\infty}}$  con i valori di **Ground truth**(reference), per tutti e tre i test in galleria

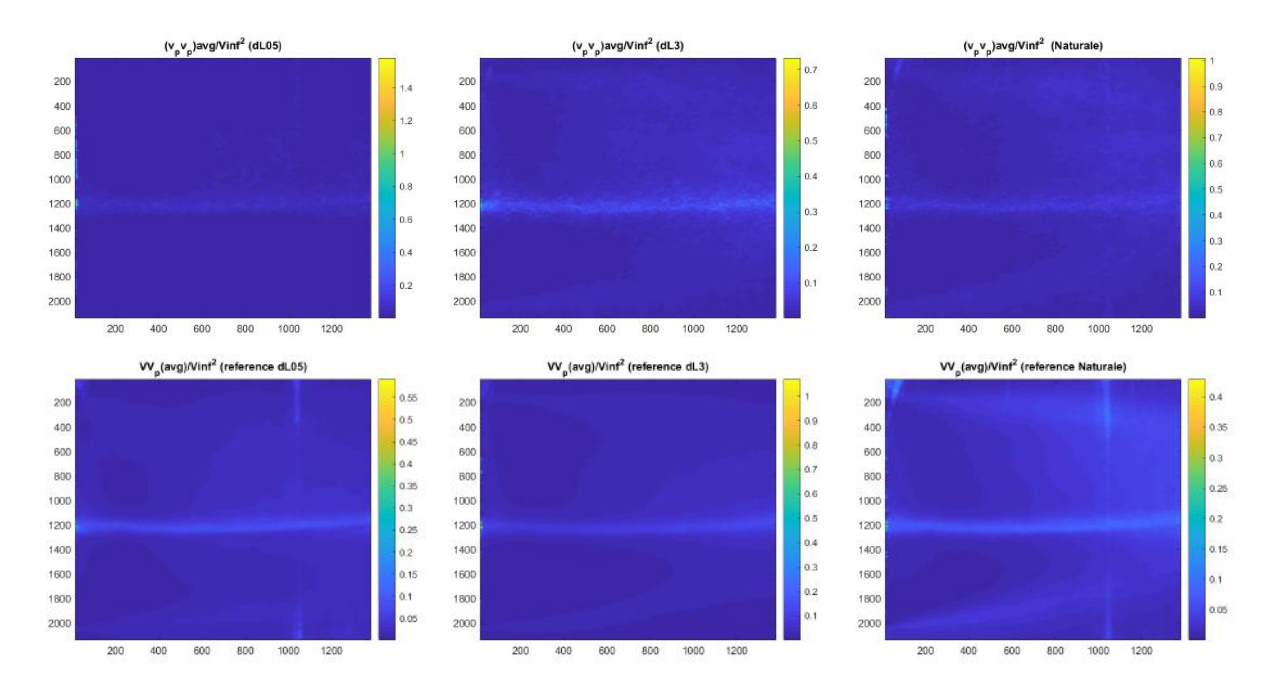

**Figura 7.20:** Confronto della fluttuazione adimensionale  $\frac{\overline{v'v'}}{V_{\infty}^2}$  con i valori di Ground truth(reference), per tutti e tre i test in galleria

[7.22](#page--1-39) si riportano i risultati ottenuti dagli studi effettuati al Politecnico di Torino (G.Cafiero , G.Iuso) sulla riduzione della resistenza di un corpo tozzo in moto sfruttando la scia di un altro corpo che lo precede.

Sempre facendo riferimento alla figura [7.22](#page--1-39) si nota come la condizione ottimale si ha per separazione tra i veicoli pari alla metà della loro lunghezza *d* = 0*.*5*L*, ma non solo: su può notare che da valori di distanza longitudinale molti piccoli, fino a distanze *d* = 1*.*5*L* anche il veicolo a monte riceve una modesta riduzione di resistenza che va a diventare pressoché nulla quando si ha  $d > 2L$ .

<span id="page-46-0"></span>7.6. ANALISI DEI DATI E VERIFICA DELLA CONVERGENZA STATISTICA 89

### **7.6.3 Convergenza statistica dei risultati in funzione del numero di immagini**

Risulta molto interessante valutare quanto il numero di campioni (*NImg*) acquisiti influisca sulla convergenza: in particolare l'obiettivo è quello di stimare il minimo numero di campioni che si possono acquisire per descrivere in maniera accurata il campo di moto. Questo potrebbe essere estremamente utile così che quando si vogliono fare ulteriori prove in configurazioni diverse si ha già un idea su quante immagini sarà necessario acquisire e su quanto tempo porterà via l'acquisizione dei dati.

Per fare questo studio si scelgono alcune grandezze adimensionali del fenomeno e si valuta il loro scostamento dal valore asintotico, ovvero quello reale (ground truth), in funzione del numero di immagini acquisite (e quindi tempo di acquisizione).

Si sceglie di monitorare le grandezze che subiscono elevate variazioni nel campo e delle quali si distingue bene la distrubuzione nel piano studiato; di conseguenza si sono scelte di monitorare al variare del numero di immagini *NImg* le seguenti variabili:

- 1. Velocità media risultante adimensinale  $\frac{V_{avg}}{V_{\infty}} = \sqrt{u_{avg}^2 + v_{avg}^2}/V_{\infty}$
- 2. Stress di Reynolds longitudinale  $\overline{u'u'}/V_{\infty}^2$

I punti $Pi$  del piano  $(x, y)$  nelle quali verranno valutate le due grandezze selezionate, sono stati scelti osservano il campo di moto con l'obiettivo di posizionarsi nella scia, in prossimità di zone di flusso fortemente perturbato.

- 1.  $X(150), Y(130) = (61.2mm, 53.2mm) = P1$
- 2.  $X(150), Y(260) = (61.2mm, 105.2mm) = P2$
- 3.  $X(150), Y(400) = (61.2mm, 161.2mm) = P3$
- 4. *X*(220)*, Y* (130) = (89*.*2*mm,* 53*.*2*mm*) = *P*4
- 5.  $X(220), Y(260) = (89.2 \, \text{mm}, 105.2 \, \text{mm}) = P5$
- 6. *X*(220)*, Y* (400) = (89*.*2*mm,* 161*.*2*mm*) = *P*6

Dopo una accurata analisi delle due grandezze in ognuno dei sei punti specificati si è notato come le variabili considerate, in alcuni punti del campo, già a con una decina di campioni iniziavano ad oscillare leggermente attorno al valore di riferimento; si tratta dei punti *P*3 e *P*5.

In definitiva si riportano nelle figure [7.23](#page--1-29) e [7.24](#page-47-1) sono riportati gli andamenti delle variabili caratteristiche  $\frac{V_{avg}}{V_{\infty}}$  e  $\overline{u'u'}/V_{\infty}^2$  del flusso in funzione del numero di immagini analizzate, per i punti *P*1*, P*2*, P*4*, P*6.

In alcuni punti le variabili assumono un valore mediamente stazionario in un tempo di acquisizione relativamente corto.

Si faccia riferimento ora al caso *d* = 3*L*.

Si può notare come per il punto *P*6 entrambe le variabili assumono un valore che si discosta da quello di riferimento di meno del 20% dopo solamente 25 immagini acquisite. Nel punto *P*2 invece la velocità adimensionale assume un valore stazionario con un errore percentuale inferiore al 3% già dopo sole *NImg* = 20 acquisizioni.

Si faccia ora riferimento al caso  $d = 0.5L$ .

In tutti i casi, la velocità mediata risulta avere uno scostamento percentuale rispetto al valore di riferimento inferiore del 10% all'aumentare del numero di acquisizioni già per *NImg >* 50 acquisizioni.

<span id="page-47-1"></span>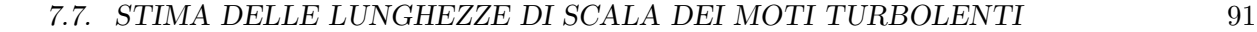

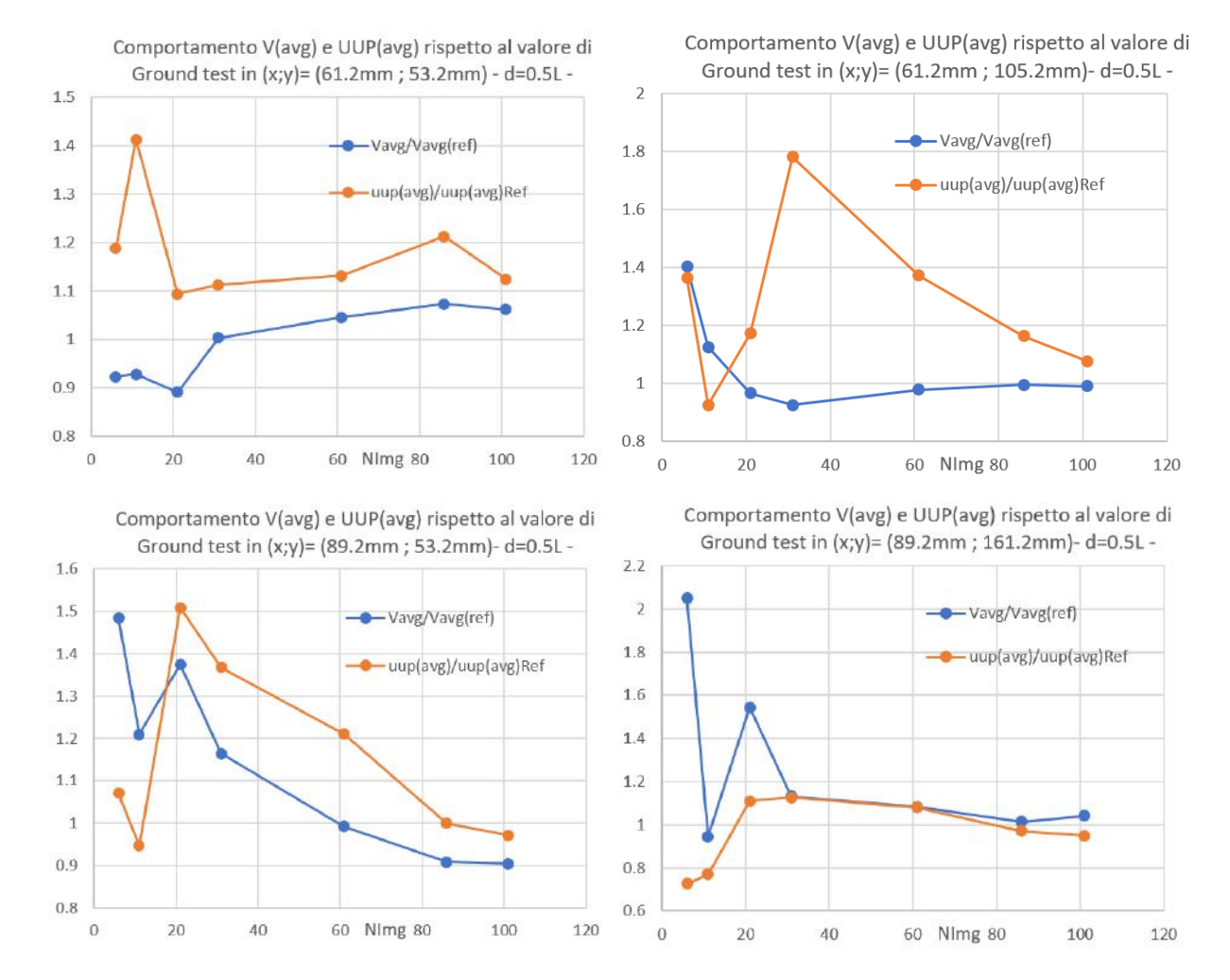

<span id="page-47-0"></span>**Figura 7.24:** Analisi della convergenza statistica dei risultati per il caso  $d = 0.5L$  nei 4 punti specificati

## **7.7 Stima delle lunghezze di scala dei moti turbolenti**

Per definizione, un flusso in regime turbolento rappresenta il moto di un fluido in cui le forze viscose non sono sufficienti a contrastare le forze di inerzia: il moto delle particelle del fluido che ne risulta avviene in maniera caotica, senza seguire traiettorie ordinate come nel caso di regime laminare. Il moto è regolato dalle leggi del caos deterministico: se fossimo in grado di conoscere in maniera esatta tutto il campo di velocità in un dato istante e fossimo in grado di risolvere le equazioni di Navier-Stokes potremmo ottenere tutti i campi del moto futuro. Qualora però vi fosse una piccolissima imprecisione nella conoscenza delle condizioni ad un certo istante, dopo un certo tempo la soluzione trovata risulterà completamente differente da quella reale.

#### 7.7. STIMA DELLE LUNGHEZZE DI SCALA DEI MOTI TURBOLENTI 93

del numero di Reynolds. A questo punto si ha la vera e propria dissipazione di energia cinetica in energia termica per viscosità.

In conclusione si possono definire lunghezze caratteristiche di scala per ogni range di dimensione dei vortici; avremo le **lunghezze di scala integrali** per le grandi strutture che contengono il grosso dell' energia cinetica, la microscala di Taylor per il il range di trasferimento inerziale di energia e la microscala di Kolomogrov per il range di dissipazione di energia.

Per definizione, la lunghezza di scala integrale della velocità è l'integrale dell'autocorrelazione delle fluttuazioni di velocità rispetto allo spazio diviso il valore medio spaziale( la media spaziale è rappresentata dal pedice s e quello temporale dal pedice t). Per definizione si ha quindi:

$$
L = \frac{1}{\langle u_{ii}^2 \rangle} \int_0^\infty R_{ii}(r, t) dr \tag{7.3}
$$

Dove l'autocorrelazione della velocità risulta essere:

$$
R_{ii}(r) = \langle u_i(x, t)u_i(x+r, t) \rangle \tag{7.4}
$$

dove *r* rappresenta la distanza tra due punti nel flusso. La funzione di autocorrelazione è longitudinale se  $r$  è parallelo a  $u_i$  e risulta essere trasversale se  $r$  è perpendicolare a  $u_i$ .

Al fine di valutare le lunghezze integrali di scala longitudinale *Luu* e trasversale *Lvv*, come funzioni da auto correlare si considerano le fluttuazioni  $u'(x,t)$  e  $v'(x,t)$  ricavate dall'analisi dei dati sperimentali delle tre prove in galleria. Si ricavano allora lunghezze di scala integrali:

$$
L_{uu}(t) = \frac{1}{\overline{u'u'}} \int_0^\infty u'(x, t) u'(x+r, t) dr
$$
\n(7.5)

$$
L_{vv}(t) = \frac{1}{\overline{v'v'}} \int_0^\infty v'(x, t)v'(x + r, t) \, dr \tag{7.6}
$$

<span id="page-48-0"></span>Per avere successivamente un idea sulla lunghezza di scala integrale del fenomeno è possibile mediare nel tempo le lunghezze di scala ricavate.

In tabella [7.2](#page-48-0) si riportano i risultati delle lunghezze di scala calcolate ad *H/*2 del dominio, per i tre test eseguiti in galleria.

|            | $L_u u$ [mm] | $L_v v$ [mm] |
|------------|--------------|--------------|
| $d=0.5L$   | 4.4          | 25.4         |
| $d=3L$     | 9.8          | 14.1         |
| $d=\infty$ | 12.2         | 4.5          |

**Tabella 7.2:** Lunghezze integrali di scala della scia

#### 8.2. INTRODUZIONE AL FENOMENO FISICO IN ESAME 95

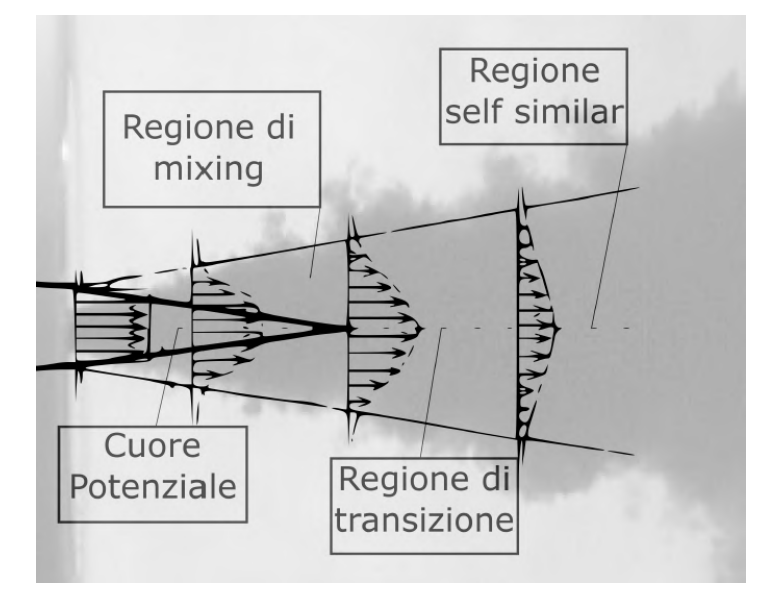

**Figura 8.1:** regioni identificative di un getto turbolento assialsimmetrico

- 2. ≈ 4 5 ≤  $\frac{x}{D}$  ≤≈ 10 15 REGIONE DI MIXING: In questa zona il profilo di velocità costante nei pressi dell'asse del getto deve raccordarsi con il flusso esterno in quiete;  $u(x,r) \neq cost.$
- 3. REGIONE DI TRANSIZIONE: il profilo di velocità inizia ad assumere una distribuzione più smussata; si iniziano ad avere fluttuazioni importanti e la velocità diminuisce sia radialmente che assialmente.
- 4. REGIONE AUTOSIMILARE (SELF SIMILAR): il getto evolve rallentando e allargandosi. Peculiarità della regione autosimilare è che i profili di velocità, pur variando in termini assoluti, sono costanti in termini adimensionali purché la normalizzazione venga effettuata in termini di *Umax* e ∆ locali.

In particolare, avendo definito la lunghezza ∆ quel valore di *r* tale per cui la velocità si riduce alla metà, si può scrivere che:

$$
\frac{u(x,\Delta)}{U_{max}(x)} = 0.5\tag{8.1}
$$

Il che equivale a dire:

$$
\Delta = r|_{u=0.5Umax}
$$

Sapendo inoltre che per un getto assial simmetrico, nella regione autosimilare la velocità e lo spessore evolvono secondo leggi note:

$$
U_{max}(x) \propto \frac{1}{x}
$$

$$
\Delta(x) \propto x
$$

Si può scrivere l'autosimilarità come segue:

<span id="page-49-0"></span>
$$
\frac{u(x,r)}{U_{max}(x)} = funz(\frac{r}{\Delta})
$$
\n(8.2)

Grazie all'autosimilarità è possibile racchiudere tutte le curve rappresentative dell'andamento di velocità alle innumerevoli coordinate longitudinali  $x_i$  del tipo:  $u(x_i, r) = f(r)$ con una sola curva rappresentativa della regione, usando l'equazione [8.2.](#page-49-0)